# **OPTIMIZACIÓN DEL TIEMPO DE DISEÑO DE SISTEMAS DE AIRE ACONDICIONADO DE LA EMPRESA KLIMA Y KONFORT INGENIEROS LTDA.**

**JHONATAN ALEXIS OSSA OSORIO**

**UNIVERSIDAD PONTIFICIA BOLIVARIANA ESCUELA DE INGENIERÍA FACULTAD DE INGENIERÍA MECÁNICA BUCARAMANGA 2014**

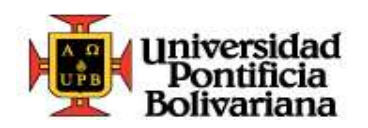

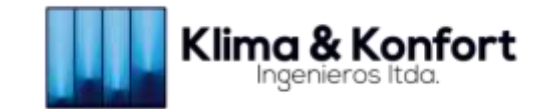

## **OPTIMIZACIÓN DEL TIEMPO DE DISEÑO DE SISTEMAS DE AIRE ACONDICIONADO DE LA EMPRESA KLIMA Y KONFORT INGENIEROS LTDA.**

# **JHONATAN ALEXIS OSSA OSORIO**

# **Trabajo de grado para optar por el título de Ingeniero Mecánico Práctica Empresarial**

**Emil Hernández Arroyo Supervisor UPB**

**Álvaro Figueroa Pineda Tutor KLIMA Y KONFORT INGENIEROS LTDA.**

**UNIVERSIDAD PONTIFICIA BOLIVARIANA ESCUELA DE INGENIERÍA FACULTAD DE INGENIERÍA MECÁNICA BUCARAMANGA 2014**

Nota de Aceptación:

<u> 1980 - Jan James James Barbara, martxa eta batarra (h. 1980).</u>

<u> 1989 - Johann Barbara, martxa alemaniar a</u>

Firma del Presidente del Jurado

Firma del Jurado

Firma del Jurado

Bucaramanga, Julio de 2014

### **AGRADECIMIENTOS**

A Dios que me brinda la vida y salud para dejar huellas por donde camino, para deslumbrar al mundo con sus dones.

A mis padres, que han dedicado varios años de sus vidas para ofrecerme todo lo verdaderamente necesario para la vida.

A mis hermanas, por el constante apoyo en todos mis proyectos.

A mi sobrina, a quien amo como a una hija, mi cómplice y el motivo de muchas alegrías.

A mis amigos Julián Amaya y Sergio Celis, por su tiempo dedicado.

Al Coro Polifónico UPB, por tantas experiencias, viajes, risas, anécdotas y miles de notas entonadas con un solo fin, regocijar nuestro corazón y el de nuestro público, llevando siempre en alto el nombre de nuestra institución y siendo siempre una familia que canta bonito.

A mi maestro, Edgar Andrés Páez Gabriunas, por darme la oportunidad de ser parte de ese proyecto llamado Coro Polifónico UPB, por siempre creer en mí, por todos los concejos, enseñanzas y apoyo, que hoy me hacen una gran persona, con grandes valores éticos y humanos.

Al Programa de Acompañamiento Académico, Escuela de Líderes y Grupo de Misiones, Grupos de la UPB que reforzaron en mi vida los dones de la enseñanza, la creatividad y la calidez humana.

A mi Jefe, Martha Edith Durán Bohórquez, por la todas las enseñanzas y oportunidades que me ha concedido al permitirme laborar en su empresa Klima y Konfort ingenieros LTDA.

A los Ingenieros de Klima y Konfort Ingenieros LTDA., Edgar Aníbal Olaya López, Álvaro Figueroa Pineda, José Rafael Meneses Sanguino y a mis compañeros y compañeras por todas sus enseñanzas en el ámbito profesional.

A mi Supervisor UPB, Emil Hernández Arroyo, por sus enseñanzas que me permiten escribir hoy este libro.

A todos los ingenieros, docentes y compañeros de carrera, por todos los conocimientos que me han compartido.

A todos, mil gracias.

#### **CONTENIDO**

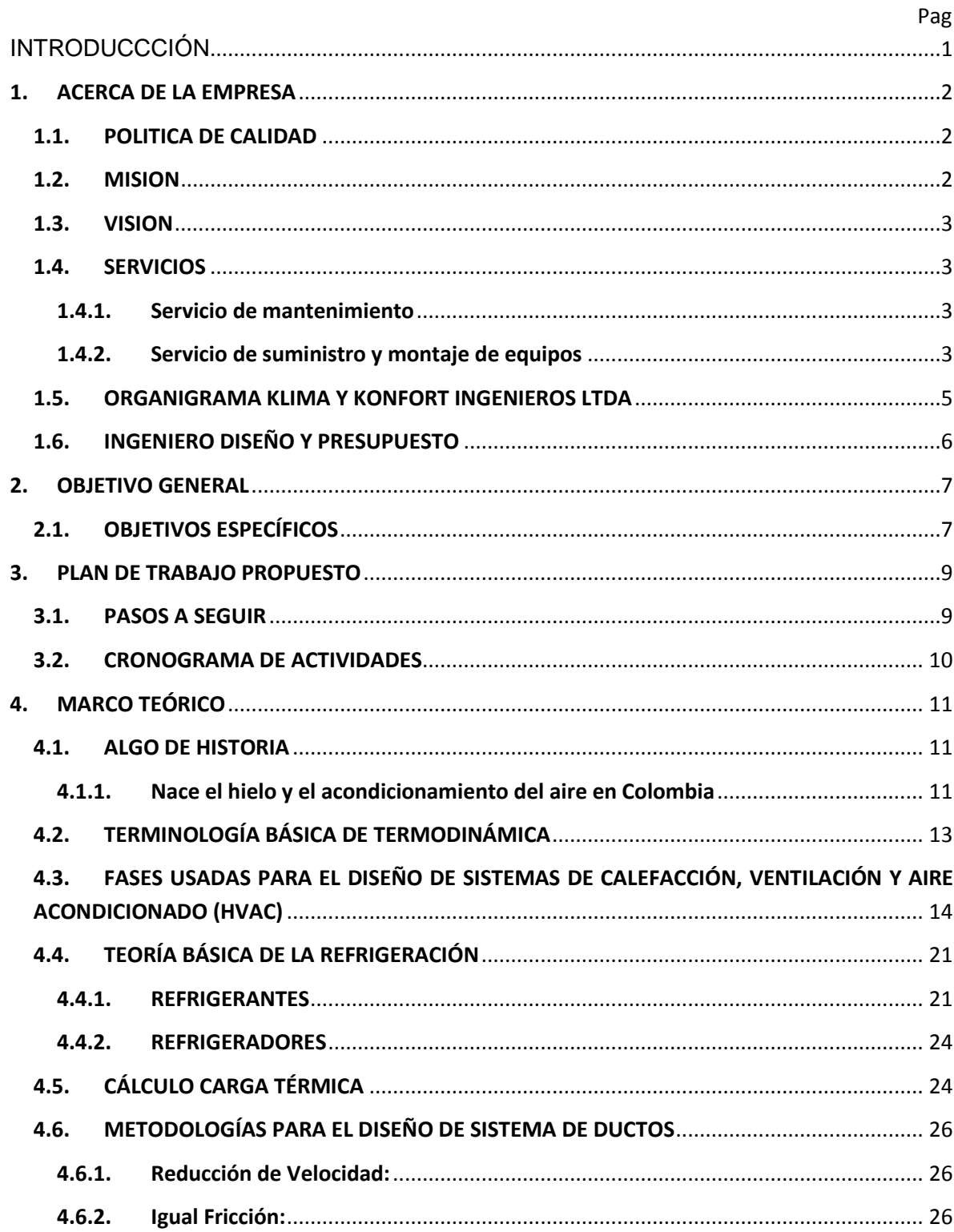

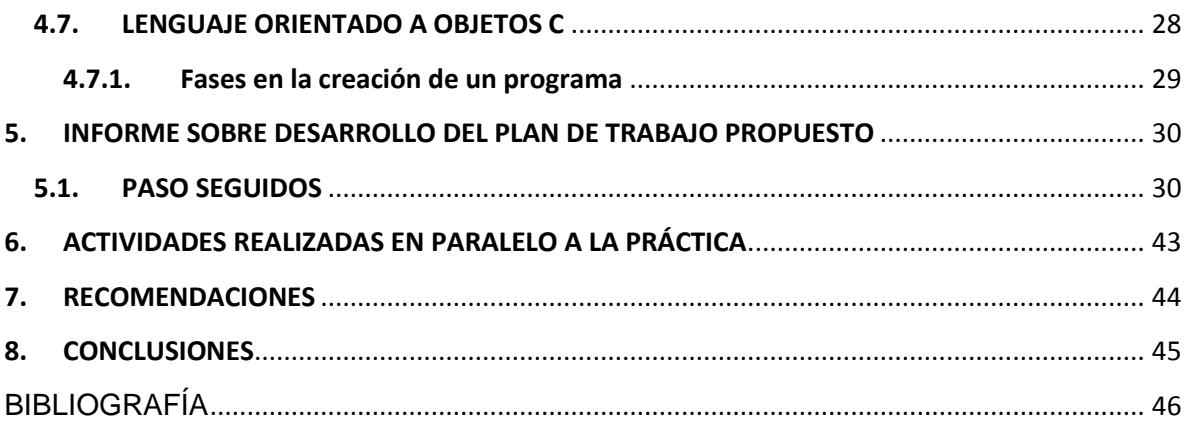

# *LISTA DE IMAGENES*

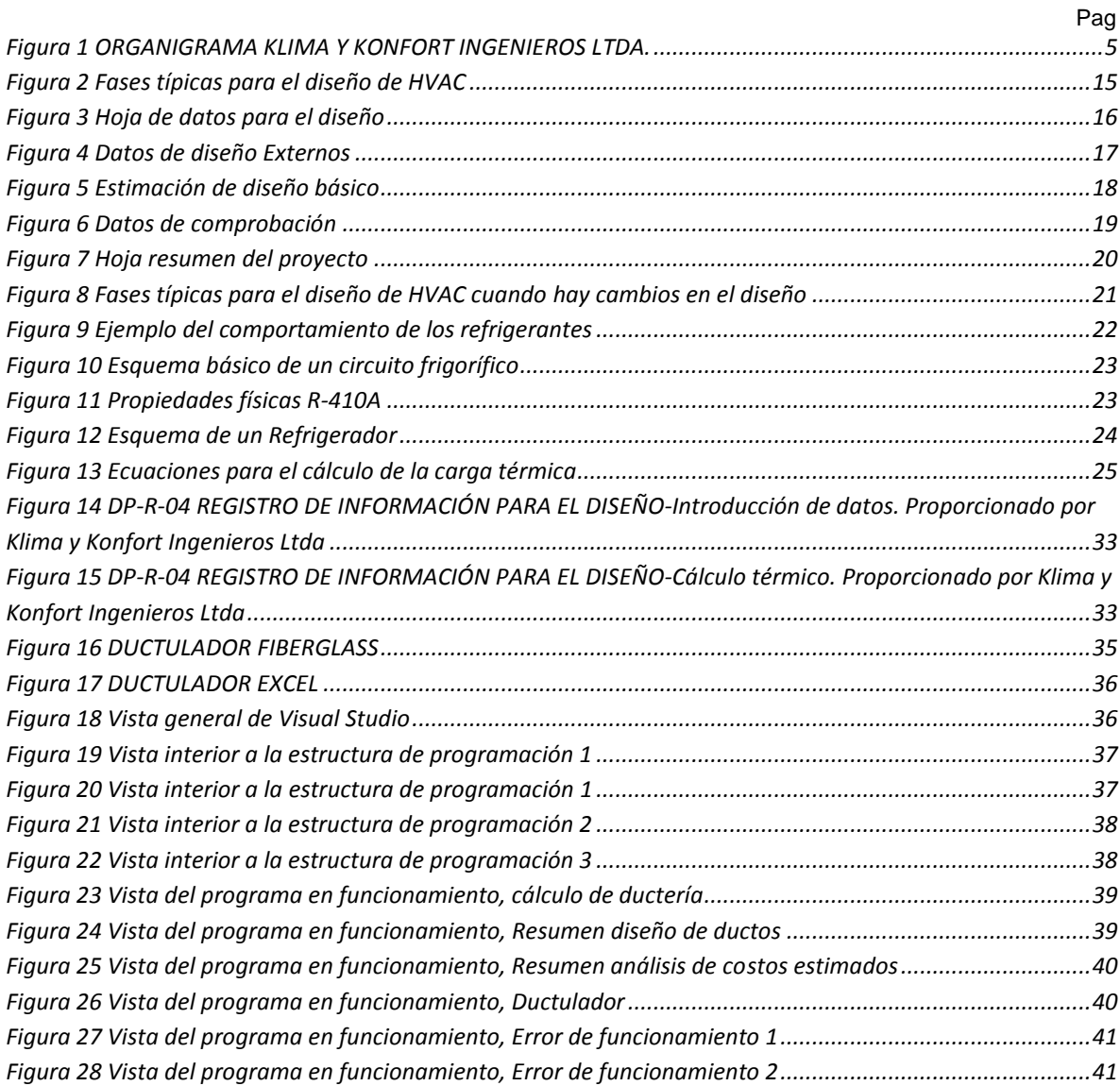

# **LISTA DE TABLAS**

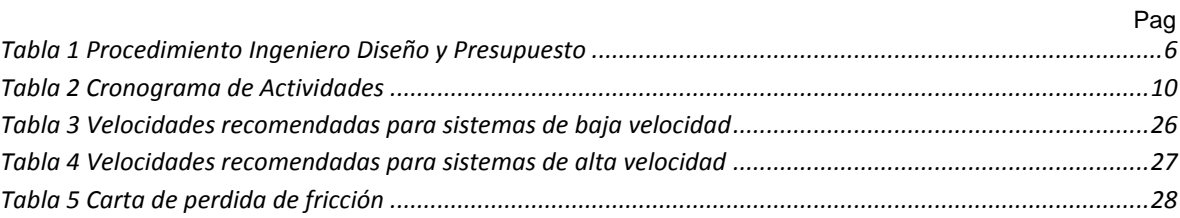

### **GLOSARIO**

**AZEOTROPICO:** Es una mezcla de dos o más gases refrigerantes, que tienen puntos de ebullición muy cercanos y se comportan como una sustancia pura.

**BTU:** British Thermal Unit, Unidad de energía.

**CALOR:** Forma de energía producida por diferencia de temperatura, ocasiona movimiento molecular de los cuerpos.

**CALOR LATENTE:** Es la energía que necesita una sustancia para poder generar un cambio de estado de materia. En el aire acondicionado, este calor es el generado por el cuerpo humano o electrodomésticos como cafeteras y hornos micro ondas.

**CALOR SENSIBLE:** Cantidad de energía que absorbe o libera una sustancia sin presentar cambio en su estado de la materia. Es de gran importancia en el cálculo para el aire acondicionado, pues es el aporte de energía térmica proveniente de muros, puertas, ventanas, techos, infiltraciones de aires, luminaria, entre otras

**CARGA TÉRMICA:** Es la sumatoria de la energía térmica proveniente de personas, electrodomésticos, luces, condiciones ambientales exteriores e interiores, etc., de un área. Dicha cantidad de energía térmica es la que requiere retirarse de un recinto, para cumplir ciertas características de temperatura y humedad relativa, para crear un ambiente de confort.

**CFM:** Cubic Feet per Minute o Pies cúbicos por minuto, es la unidad de medida usada para el caudal de aire que se suministrará de un equipo y que se transportara a lo largo de los ductos del sistema de aire acondicionado.

**DUCTO:** Elemento fabricado, por lo general, en lámina rígida galvanizada o fibra de vidrio, cerrado por sus bordes, en forma circular, cuadrada o rectangular, normalmente, el cual se encarga de transportar aire a bajas o altas temperaturas de un lugar a otro.

**FRIO:** Por definición no existe. Este término es usado para referirse a la ausencia de calor

**HUMEDAD RELATIVA:** Cantidad de vapor de agua presente en el aire. Una humedad relativa muy baja provoca que el aire sea muy seco, causando en las personas resequedad de la piel y boca. Si la humedad relativa es muy alta, causa sensación de ahogo, aumenta la transpiración del cuerpo.

**OBRA:** Conjunto de actividades de diversas áreas, que mediante el uso de recursos físicos, económicos y humanos, se realizan para la entrega final de un producto.

**SUPERVISIÓN:** Es el ejercicio de inspeccionar las actividades realizadas en una oficina, obra, etc.

### **RESUMEN GENERAL DE TRABAJO DE GRADO**

- **TITULO:** OPTIMIZACIÓN DEL TIEMPO DE DISEÑO DE SISTEMAS DE AIRE ACONDICIONADO DE LA EMPRESA KLIMA Y KONFORT INGENIEROS LTDA.
- **AUTOR(ES):** JHONATAN ALEXIS OSSA OSORIO
- **FACULTAD:** INGENIERÍA MECÁNICA
- **SUPERVISOR:** EMIL HERNÁNDEZ ARROYO

#### **RESUMEN**

La mejora de los tiempos de trabajo del Ingeniero de Diseño y Presupuesto, es necesaria para agilizar la puesta en marcha de obras. Se organizaron todos los formatos, facilitando su manejo. Se realizaron correcciones en los valores constantes para el cálculo de la carga térmica, ya que algunas fórmulas estaban calculadas de forma inadecuada. Para diseñar sistemas de ductos de aire acondicionado se realizó una herramienta en Excel, la cual al ingresar un valor de CFM necesarios para un sistema, calcula las posibles dimensiones del ducto.

Dentro de las actividades realizadas en el cargo asignado, se realizó supervisión de obras como LUNA ARQUITECTOS, VICTORIA SECRET"S, LA SENZA, LUIS EARLES DELGADO, SWAROVSKI, PARFOIS. También se realizaron cotizaciones y montajes de obra como ESSA SA ESP Sede Administrativa Barrancabermeja, DISCON LTDA Bucaramanga y UNIÓN TEMPORAL CAMILO TORRES en el Municipio de El Playón.

Una vez finalizada la revisión de formatos, y realizar correcciones en los datos de ingeniería, se procede a la implementación de estos nuevos formatos y herramientas en los diferentes proyectos de la empresa.

**PALABRAS CLAVE:** obras, carga térmica, ductos, Excel, CFM, supervisión, ingeniería.

#### **V° B° DIRECTOR DE TRABAJO DE GRADO**

#### **GENERAL SUMMARY OF WORK OF GRADE**

- **TITLE:** OPTIMIZATION OF THE TIME OF DESIGN OF AIR CONDITIONING SYSTEMS OF KLIMA Y KONFORT INGENIEROS LTDA. COMPANY.
- **AUTHOR(S):** JHONATAN ALEXIS OSSA OSORIO
- **FACULTY:** MECHANICAL ENGINEERING
- **SUPERVISOR:** EMIL HERNANDEZ ARROYO

#### **ABSTRACT**

The improve of the working times of the Design and Budget Engineer, it"s necessary to achieving expedite the implementation of works. All formats were organized, to make easier handling. Constant values for the calculation of the thermal load were corrected, because some of the formulas were being calculated improperly. For the design of duct air conditioning systems, an Excel tool was created, which admit a value of CFM required for a system, given the possible dimensions of the duct.

Among the activities carried out in the assignment, supervision of works as LUNA ARQUITECTOS, VICTORIA SECRET"S, LA SENZA, LUIS EARLES DELGADO, SWAROVSKI, PARFOIS were performed. Quotes and mounts work as ESSA SA ESP Sede Administrativa Barrancabermeja, DISCON LTDA Bucaramanga y UNIÓN TEMPORAL CAMILO TORRES in the Municipality of El Playon were also performed.

Once time formats revisions and corrections in the engineering data were completed, we proceed to the implementation of these new formats and tools in different projects of the company.

**KEY WORDS:** works, thermal load, duct, Excel, CFM, supervision, engineer.

### **V° B° DIRECTOR OF GRADUATE WORK**

# **INTRODUCCCIÓN**

<span id="page-12-0"></span>El crecimiento de ciudades Colombianas como Bogotá, Medellín, Cartagena, Bucaramanga, Barrancabermeja, Barranquilla entre otras, junto a los cambios climáticos que se viven actualmente (producto de contaminación de ríos, lagos, océanos, tala de árboles, entre otros), han generado día a día la necesidad, en las personas, del uso de sistemas de aires acondicionados en sus casas, oficinas, centros comerciales etc., ya que modifican la temperatura y Humedad relativa del aire, creando un ambiente de confort, a diferencia de los ventiladores que fueron diseñados para el direccionamiento y aumento de flujo de aire. Esto ha generado un crecimiento significativo en la demanda de empresas de Aires Acondicionados.

Es por este motivo que las empresas de aire acondicionado necesitan disminuir el tiempo de diseño y aumentar la calidad de sus productos para permanecer en el mercado.

Por lo anterior, KLIMA Y KONFORT INGENIEROS LTDA., empresa dedicada a las labores de suministro, instalación, diseño, mantenimiento preventivo y correctivo de sistemas de aire acondicionado y ventilación, abre sus puertas para la realización de esta práctica empresarial como proyecto de grado, con la cual busca mejorar los tiempos de elaboración de diseños de los sistemas, realizados por el ingeniero de Diseño y Presupuesto.

Al final de este proyecto, se logró la disminución de los tiempos de ejecución de cotizaciones, desde el departamento de diseño y presupuesto de la empresa, con la creación de una herramienta en Excel, la cual permite el rápido diseño de sistemas de aire acondicionado, en los cuales se requiera el diseño de ductería, tanto circular como rectangular, ya que muestra al usuario de una manera ágil, las posibles dimensiones del ducto según el caudal seleccionado.

# <span id="page-13-0"></span>**1. ACERCA DE LA EMPRESA**

KLIMA Y KONFORT INGENIEROS LTDA., nace como empresa privada Santandereana, legalmente constituida el 19 de Agosto de 1.997, conformada por un grupo humano profesional y técnico, con claros principios éticos y morales, fundamentalmente arraigados en el compromiso de servicio al cliente; dedicada principalmente al Suministro, montaje, mantenimiento preventivo y correctivo de Sistemas de Aire Acondicionado, en todo el territorio nacional.

La experiencia de varios años la hace una empresa ágil y moderna que combina la ingeniería, tecnología y servicio para tratar el aire y dotarlo con los últimos sistemas y equipos desarrollados, de la calidad y pureza necesarias para producir bienestar y confort a todos los usuarios de este invaluable elemento, permitiéndoles tomar parte activa en el sector a nivel regional y nacional, con mayor grado de afectación en los dos Santanderes y la Costa Atlántica.

Dando respuesta a un mercado exigente, la empresa inicia su proceso de certificación en Sistemas de Gestión de Calidad bajo la Norma ISO 9001 con la firma ICONTEC, por lo cual han venido innovando sus sistemas y requiere de personal competente y en continua formación. Es así como en Diciembre de 2012 recibe certificación, por parte de ICONTEC, de su sistema de gestión de calidad.

## <span id="page-13-1"></span>**1.1. POLITICA DE CALIDAD**

En Klima y Konfort Ingenieros LTDA., todos los esfuerzos están enfocados a atender, solucionar y satisfacer las necesidades de los Clientes; mediante la comercialización, diseño, asesoría técnica, instalación, mantenimiento y suministro de repuestos de los Sistemas de Aire Acondicionado y Refrigeración, dirigidos al sector industrial, comercial y residencial; garantizando una atención oportuna y confiable, prestando un buen servicio post venta, atendido por personal competente y equipo en permanente formación, buscando siempre la mejora continua en todos sus procesos, el cumplimiento de los requisitos legales y del cliente y así poder incrementar su rentabilidad y permanencia en el mercado.

## <span id="page-13-2"></span>**1.2. MISION**

Klima y Konfort Ingenieros LTDA., es una empresa, dedicada a satisfacer las necesidades de climatización de sus clientes, mediante la comercialización, diseño, asesoría técnica, instalación, mantenimiento y suministro de repuestos de

Sistemas de Aire Acondicionado y Refrigeración. Actúa bajo estándares de eficiencia, calidad y de ética, que le permite crecer como persona y como empresa y así contribuir en beneficio de la sociedad.

# <span id="page-14-0"></span>**1.3. VISION**

En el 2015 se espera que la empresa se consolide, buscando un crecimiento y logrando expansión, posicionándose como una de las mejores empresas del ramo en el nororiente del país, mejorando continuamente la calidad de su servicio, con un equipo humano cada día más competente e incrementando su rentabilidad.

## <span id="page-14-1"></span>**1.4. SERVICIOS**

Klima & Konfort Ingenieros Ltda., cuenta con instalaciones de fácil chequeo, provistas de protecciones eléctricas y controles necesarios, cumpliendo con las normas de calidad americana que aseguran su inversión, prolongando la vida útil de los sistemas instalados. Cuenta con:

### <span id="page-14-2"></span>**1.4.1. Servicio de mantenimiento**

Con el objeto de mantener en condiciones óptimas de operación los sistemas de aire acondicionado, de refrigeración, de ventilación mecánica etc., presta el servicio de atención en las siguientes modalidades:

- Servicio de Mantenimiento Preventivo
- Servicio de Mantenimiento Correctivo
- Servicio de Reparación de Equipos y Partes
- Servicio de asesoría técnica de fábrica
- Servicio de Consultoría y Asesoría

### <span id="page-14-3"></span>**1.4.2. Servicio de suministro y montaje de equipos**

Su principal producto es el servicio de ingeniería aplicado en la ejecución de los montajes de los diferentes sistemas de aire acondicionado y refrigeración como son:

- Montaje de aires de ventana
- Montaje de minisplit, multisplit y multi invertir
- Montaje de sistemas Split
- Montaje de paquetes de expansión directa
- Montaje de torre de enfriamiento
- Montaje de chiller
- Montaje de sistemas de absorción a gas
- Montaje de ventilación mecánica y filtración de partículas
- Aislamientos térmicos
- Diseño de sistemas de aire acondicionado

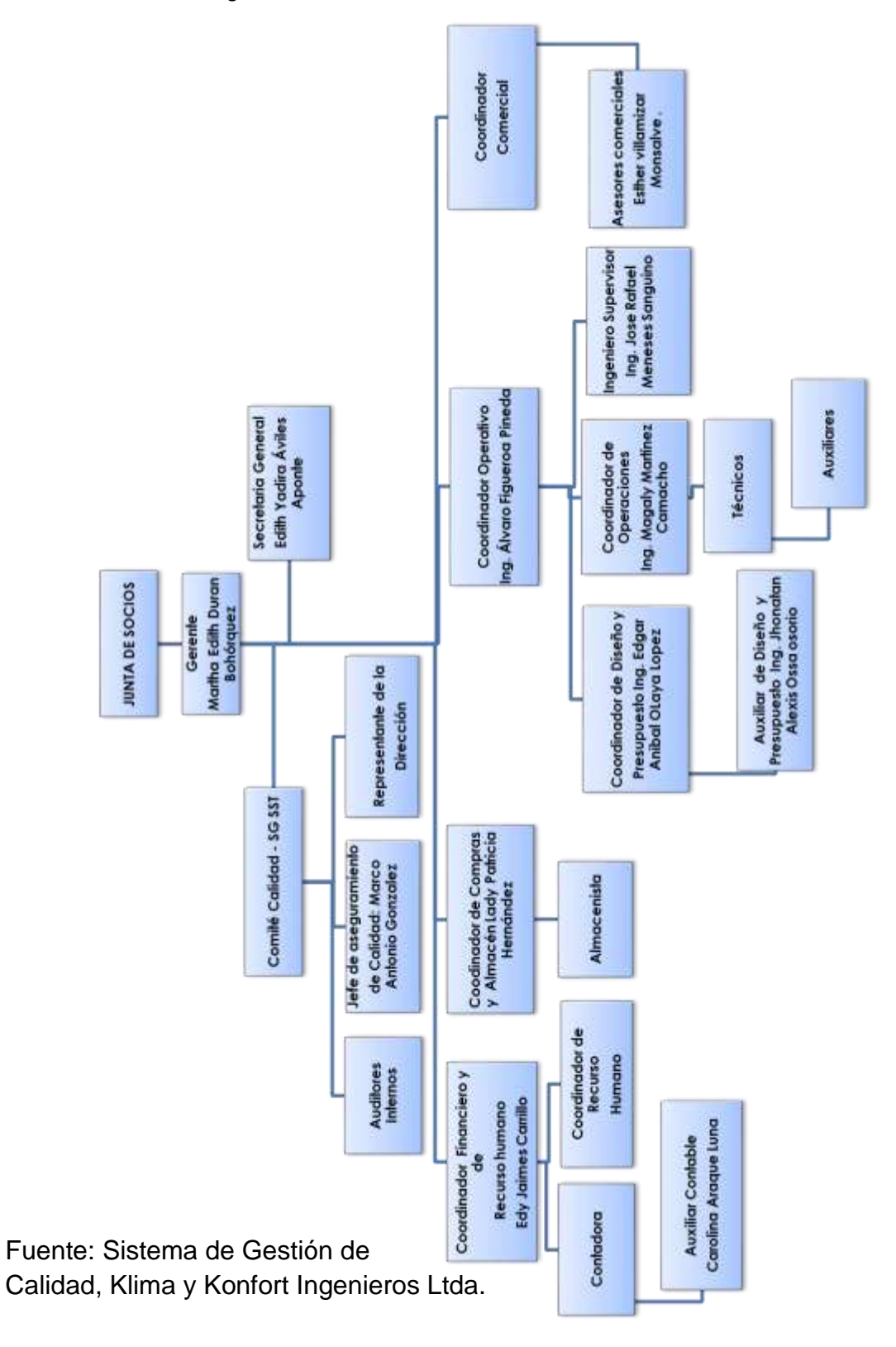

# <span id="page-16-0"></span>**1.5. ORGANIGRAMA KLIMA Y KONFORT INGENIEROS LTDA**

**Figura 1 ORGANIGRAMA KLIMA Y KONFORT INGENIEROS LTDA.** 

# <span id="page-17-0"></span>**1.6. INGENIERO DISEÑO Y PRESUPUESTO**

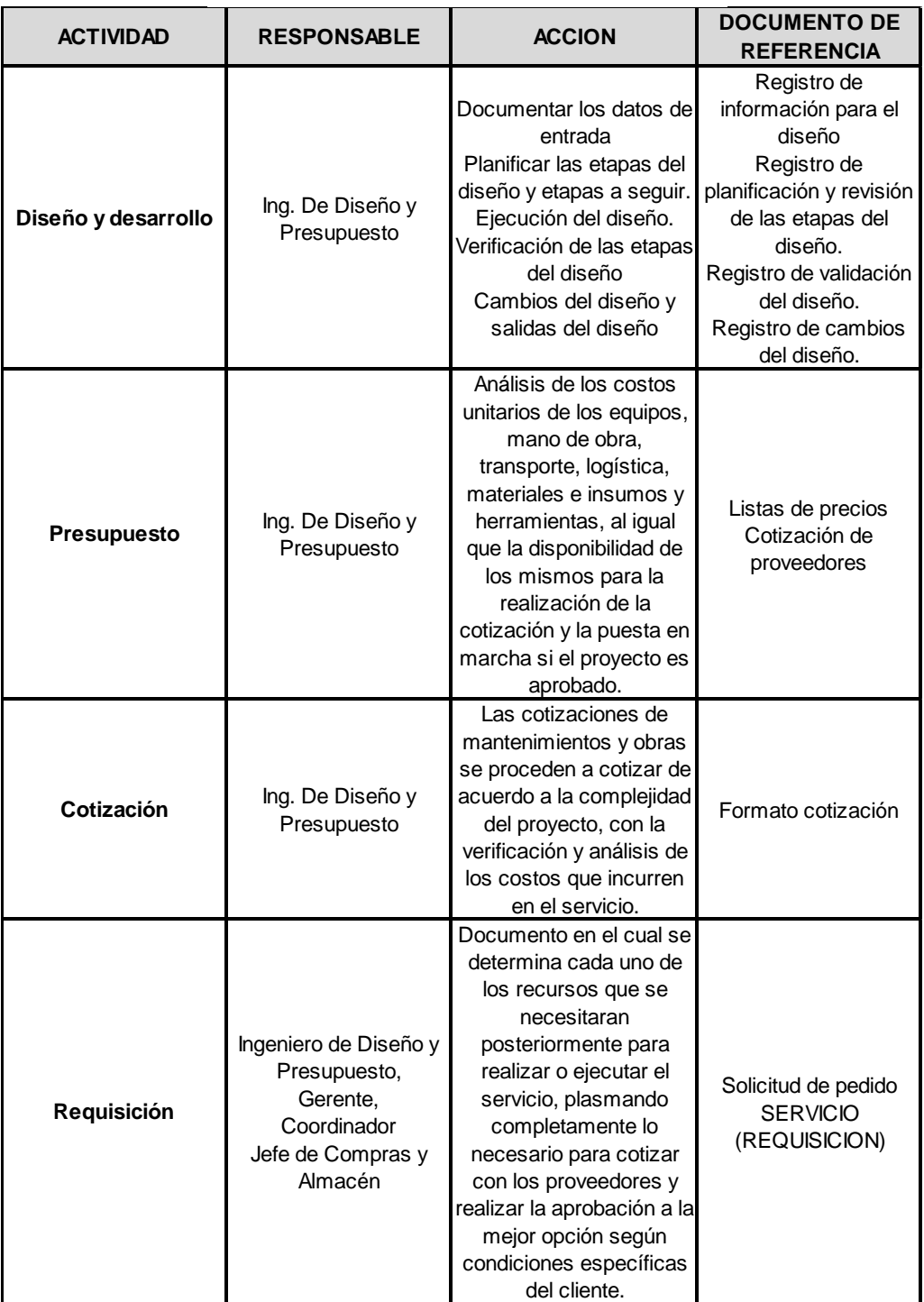

#### **Tabla 1 Procedimiento Ingeniero Diseño y Presupuesto**

Fuente: Sistema de Gestión de Calidad, Procedimientos Ingeniero diseño y Presupuesto, Klima y Konfort Ingenieros Ltda.

## <span id="page-18-0"></span>**2. OBJETIVO GENERAL**

Optimizar el tiempo de trabajo y los cálculos de cargas térmicas y ductos realizados por el Ingeniero de Diseño y Presupuesto de la empresa KLIMA Y KONFORT Ingenieros Ltda.

# <span id="page-18-1"></span>**2.1. OBJETIVOS ESPECÍFICOS**

- Recolectar y ordenar todas las tablas, gráficas y fórmulas usadas por la empresa para el diseño de los sistemas de aires acondicionados. Resultado: Base de datos con la información necesaria para diseñar un sistema de aire acondicionado. Indicador: La base de datos ayuda a tener una visión clara de un correcto procesamiento de los datos para el diseño de los sistemas.
- Actualizar las bases de datos, proporcionando información actualizada que permita mejorar los resultados y diseños de sistemas óptimos. Resultado: Diseños de sistemas de aire acondicionado adaptados a condiciones climáticas actuales. Indicador: Sistemas de aires acondicionados con temperaturas de confort.
- Incluir ganancia de calor latente en los cálculos de cargas térmicas. Resultado: Cálculo de cargas térmicas completo, teniendo en cuenta todas las variables de cálculos para el diseño. Indicador: Temperaturas internas adecuadas en sitios con aire acondicionado.
- Diseñar, con las bases de datos generadas, una plataforma en C# que permita el cálculo de cargas térmicas y diseño de ductos de los sistemas de aires acondicionados de manera ágil y eficiente, la cual se actualizará cada vez que haya variación en el precio de insumos para el manejo de los unitarios. Resultado: Programa que optimizará el tiempo de diseño de los sistemas de aires acondicionados. Indicador: Reducción de tiempo de diseño.
- Participar de los proyectos de diseño y presupuesto que la empresa asigne al practicante e implementar la herramienta informática elaborada en el último mes de la práctica. Resultado: Adquisición de conocimiento y metodología usada para el diseño y presupuesto de los sistemas de aire acondicionado proporcionados por la empresa, permitiendo la elaboración de estrategias para la optimización de los tiempos de trabajo. Finalmente se harán pruebas del correcto funcionamiento de la herramienta informática generada.

Indicador: Tiempos de diseño mejorado, cálculos ordenados y herramienta informática en buen funcionamiento.

## <span id="page-20-0"></span>**3. PLAN DE TRABAJO PROPUESTO**

La ejecución de esta práctica empresarial, se basa en los requerimientos de la empresa y del cargo asignado al practicante, como se muestra a continuación:

# <span id="page-20-1"></span>**3.1. PASOS A SEGUIR**

- Inducción, reconocimiento y afianzamiento de la empresa y el personal administrativo, equipo de ingenieros y técnicos
- Revisión bibliográfica sobre sistemas de aires acondicionados
- Estudio del manejo de AUTOCAD
- Participación en la documentación de los proyectos que la empresa esté realizando, para el aprendizaje del proceso que se está realizando para llevar a cabo el diseño y presupuesto de estos
- Revisión bibliográfica sobre programación en C#
- Realización de diseño y presupuesto de proyectos asignados por la empresa
- Agrupar todas las tablas, gráficas y fórmulas usadas por la empresa para el diseño de los sistemas de aires acondicionados para generar base de datos
- Actualizar las bases de datos generadas
- Programación en C# con las bases de datos actualizadas
- Inducción al uso de la herramienta informática generada en C# a gerencia y al grupo de ingenieros de la empresa
- Puesta en marcha de la herramienta informática generada en una obra asignada por la empresa
- Elaboración de libro de proyecto

# <span id="page-21-0"></span>**3.2. CRONOGRAMA DE ACTIVIDADES**

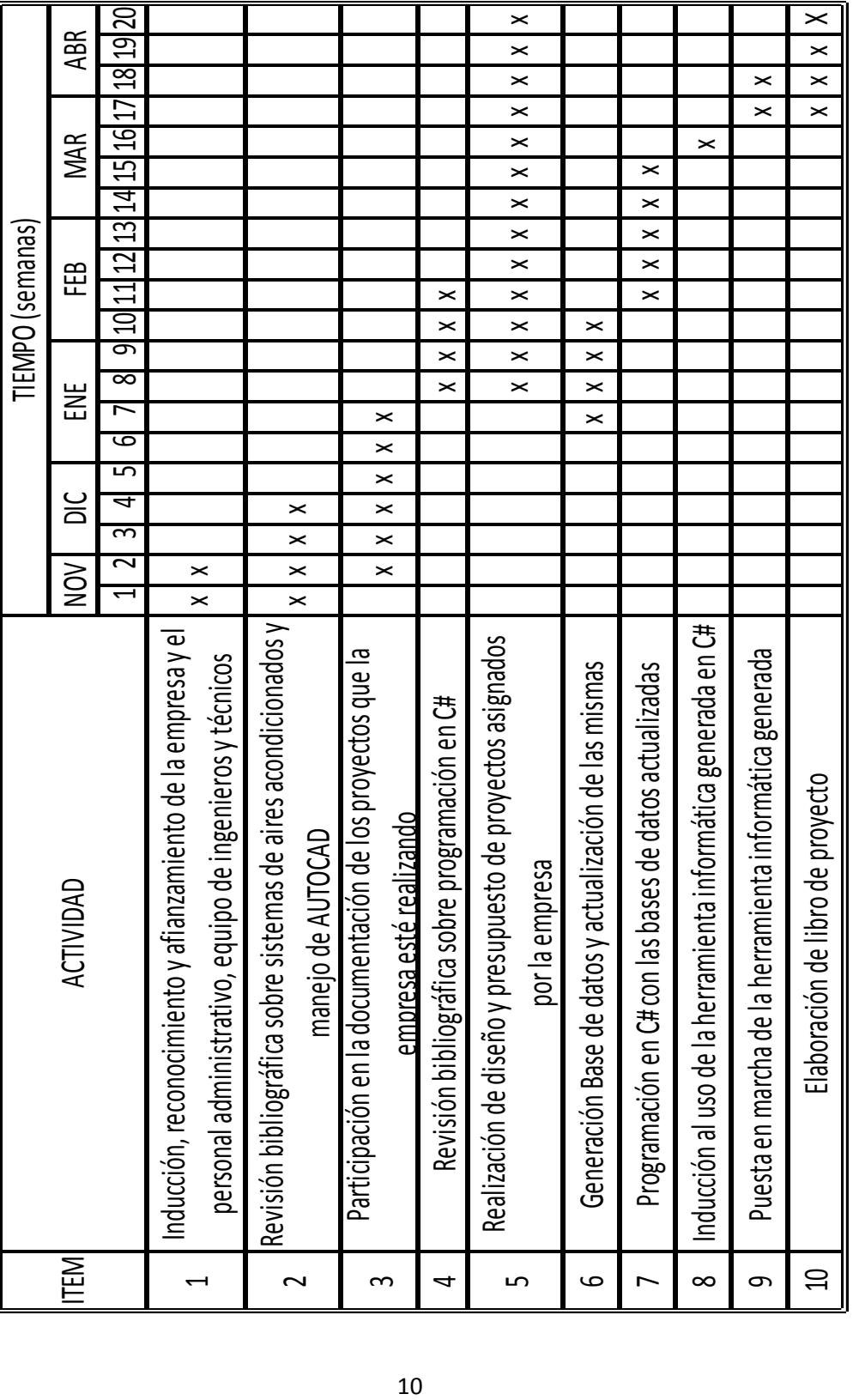

**Tabla 2 Cronograma de Actividades**

# <span id="page-22-0"></span>**4. MARCO TEÓRICO**

La refrigeración es una de las principales áreas de investigación de la termodinámica, pues es el estudio del intercambio de calor de una región de baja temperatura hacia una de temperatura alta. El ciclo de refrigeración usado con mayor frecuencia es por compresión de vapor, en el cual una sustancia, llamada refrigerante, cambia de estado gaseoso a líquido alternadamente.

## <span id="page-22-1"></span>**4.1. ALGO DE HISTORIA**

## <span id="page-22-2"></span>**4.1.1. Nace el hielo y el acondicionamiento del aire en Colombia**

Esta historia colombiana remota al tiempo de la Colonia, donde las religiosas venidas de la metrópolis, que vivían cerca a las cumbres de los nevados, preparaban helados.

El químico francés Jean Batiste Boussingault relata que Manuelita Sáenz, compañera del Libertador Simón Bolívar, preparaba también helados y bebidas frías. Aída Martínez, historiadora, cuenta que en las ciudades Suramericanas cercanas a los nevados andinos, contaban con un gran refinamiento culinario; Helados y Sorbetes. De Puracé, los indios bajaban grandes trozos de hielo, puestos en el lomo de las mulas, para suministrar en la Población de Popayán, estos bloques eran guardados con ayuda de Sal para mantener su Dureza. Pese a su altura, Bogotá no contó con bebidas en helamiento, debían aprovechar los días en que granizaba, para recolectar granizo en pailas de cobre, agregar un poco de sal y batir hasta que se formaban delgadas capas de crema. Estos recibieron un nombre que los haría muy famosos, los helados de "Paila".

En 1849, se publica en la sección Miscelánea del periódico "Gaceta Mercantil" de Santa Marta, un artículo que menciona la aparición de un bloque de hielo de 24 x 13 pulgadas, que ha sido elaborado con electricidad magnética en tan solo 20 minutos. La noticia empieza a correr por el país; "un producto natural, ahora hecho con máquina".

Daniel Lemaitre (1884-1962), en su libro Corralito de piedra<sup>1</sup> escribe: "Antes de la *primera planta de refrigeración fundada en 1892 por Mr.R.C.Walter, (sic) existía en*  la ciudad, en casa de mi padre, en la de Nicolás de Zubiría, en la de don Henrique

 $\overline{a}$ 

 $^{1}$  Corralito de piedra. Editorial Bolívar, Cartagena, 1948.

*Román y la de Bartolomé Martínez, sendos aparatos 'Carre' capaces de producir dos kilos de hielo después de varias horas de manipulación"*.

Con la llegada de la fábrica de hielo Walters, Don Carlos Román establece una empresa fabricadora de limonada gaseosa y el señor Fernando Porras saca al mercado los "Helados a la minuta", conocidos actualmente como "Raspao".

La aparición del hielo fabricado, como toda evolución tecnológica de aquellas épocas, fue cuestionada por muchos religiosos; tener una materia rectangular, con propiedades refrigerantes por su baja temperatura era algo anormal, tal vez como una especie de brujería que causaría daño a todo el mundo.

El siguiente punto importante en esta evolución tecnológica data de 1890, cuando empiezan a generarse las primeras luces eléctricas en el país. Esta generación fue de mala calidad, los flujos eléctricos eran muy inestables.

Para 1904, con las mejoras de los servicio, nace la "Fábrica de Hielo y Cerveza Bolívar", empresa que tiene mucho que ver con el uso de la refrigeración. En 1915 aumentan su capital, logrando para el siguiente año distribuir refrigeradores sanitarios de hierro esmaltado con la marca "White Frost", siendo nombrados por la Cervecería Bolívar como los mejores para países tropicales, con un bajo consumo de hielo y mayor grado de refrigeración.

Llega 1919 con la organización de la Exposición Nacional Agrícola, Industrial y Pecuaria en Bogotá, donde la fábrica de cerveza Bavaria explica la elaboración de su bebida. Años anteriores ya se conocía que la empresa tenía sus propias fábricas de hielo para la refrigeración de la malta. Estos procesos usados en Bavaria, empiezan a ser aplicados en enero de 1921 a la elaboración de sesenta y cinco mil botellas de leche, gracias a los avances de la refrigeración fue posible lograr la estabilidad biológica y enzimática del líquido, alcanzando los grados de pureza necesarios para el consumo humano.

En 1913 nace Néstor Moseres, época donde los ventiladores eléctricos y la elaboración del hielo ya eran conocidos. Este joven se caracterizó por su constante avanzar, intentando en los años treinta realizar trabajos independientes, para lo cual pidió dinero a un amigo, procede a compra sus herramientas y corre con la mala suerte de ser robado ese mismo día, afortunadamente no fue motivo para desanimarse y rendirse. Años más tarde conoce al distribuidor de neveras Rodolfo Eckardt, con el cual desarrolla una compañía de aire acondicionado.

Otro personaje que hace un aporte a los aires acondicionados en Colombia fue Hugo Armella. Sin terminar sus estudios de bachillerato adquiere libros con los que aprende a desarmar y armar varias cosas. Para 1945, es ayudante de un especialista en refrigeración, su visión empresarial hace que adquiera dinero suficiente para invertir en maquinaria, aumentando sus producciones. Finalmente construye su casa y levanta su fábrica y con grandes esfuerzos y cambios empieza a ser reconocida como la fábrica Páramo Refrigeración, luego cambia a Páramo, siendo conocida al final como PIR C.I. S.A.

## <span id="page-24-0"></span>**4.2. TERMINOLOGÍA BÁSICA DE TERMODINÁMICA**

De la termodinámica, hay 6 palabras claves que usaremos frecuentemente en el Diseño de sistemas de Aires Acondicionados, los cuales son:

 Calor: Forma de energía producida por diferencia de temperatura, ocasiona movimiento molecular de los cuerpos. No es visible, se puede medir, ver sus efectos y como cualquier forma de energía, es imposible crearla o destruirla. Además viaja en una sola dirección – caliente a frío –.

Frecuentemente se usa el término "Frío" para referir temperaturas bajas, lo cual es erróneo, el frío no existe en realidad, puesto que esa sensación de temperaturas bajas es la ausencia de Calor. El efecto más notorio del calor es la modificación de la velocidad y la estructura de las moléculas que conforman un cuerpo.

Podemos encontrar dos términos adicionales; Calor sensible y calor Latente, el primero es el calor empleado para variar la temperatura de un cuerpo, mientras el segundo es el calor empleado para producir un cambio de estado del cuerpo.

 Caloría: Calor necesario para aumentar la temperatura de 1 gramo de agua en un grado, su unidad es:

*1 Kcal = 1000 calorías (cal) = 4,187 Julio (J) = 3,9683 British Thermal Unit (BTU)*

 Frío: Por definición no existe. Este término es usado para referirse a la ausencia de calor.

- Frigoría (Frig): Es la cantidad de calor que se debe sustraer a 1 Kg de agua a 15ºC, para disminuir su temperatura en 1ºC.
- Humedad Específica o Relativa (HR): Es la cantidad de humedad que el aire contiene, respecto a la cantidad de humedad máxima que puede contener el aire.
- Zona de confort: condiciones de temperatura y humedad relativa que satisface las necesidades de confort de la mayoría de personas. Normalmente están entre los 22ºC y los 27ºC y entre el 40% y 60 % de HR.

# <span id="page-25-0"></span>**4.3. FASES USADAS PARA EL DISEÑO DE SISTEMAS DE CALEFACCIÓN, VENTILACIÓN Y AIRE ACONDICIONADO (HVAC)**

El diseño de sistemas de calefacción, ventilación y aire acondicionado, conocidos por sus siglas en ingles HVAC (Heating, Ventilation and Air Conditioning), se basa principalmente en controlar las condiciones de temperatura, contaminantes, movimientos del aire y humedad de un espacio determinado, características conocidas como condiciones de confort. El control de los sistemas HVAC se basa en los requisitos de los espacios (condiciones atmosféricas y de cargas térmicas internas), con estos se procede a la selección de los equipos que los conformarán.

Normalmente el diseño de un sistema HVAC se realiza en tres fases, cada una de estas con unos requerimientos, tal como se muestra en la [Figura 2](#page-26-0).

La fase conceptual son los datos de entrada para poder iniciar un proyecto, básicamente está centrada en el cliente, pues luego de ser asesorado de los tipos de sistemas posibles para solucionar su problema de climatización, es quien decide el tipo de sistema HVAC que se diseñará. En esta fase también se tiene en cuenta los datos del cliente, aspectos económicos, códigos y reglamentos, planos y fotos de la estructura, capacidad eléctrica existente, condiciones climáticas interiores y exteriores. Estos y otros datos deben ser consignados en una tabla, un ejemplo del formato puede verse en la [Figura 3](#page-27-0).

A la fase conceptual le sigue la fase de diseño preliminar, donde se procesan los datos adquiridos de la primera. En esta se recomienda establecer una rutina de diseño y tener un libro resumido con tablas, gráficas y ecuaciones que ayuden a realizar los cálculos de diseño. Teniendo los elementos nombrados anteriormente y los datos de diseño externo ([Figura 4](#page-28-0)), se procede a realizar el cálculo de carga térmica, para seleccionar el equipo HVAC necesario. Para sistemas de aire acondicionado se recomienda usar el formato de la [Figura 5](#page-29-0). Además una revisión posterior es necesaria para garantizar que los cálculos realizados sean correctos, para dicha revisión se puede comparar con diseños realizados anteriormente, los cuales deben estar anotados en un formato ([Figura 6](#page-30-0)). Finalmente se procede a la ubicación de los equipos, tuberías, cableado, tableros eléctricos, difusores, rejillas de suministro y ductos en los planos.

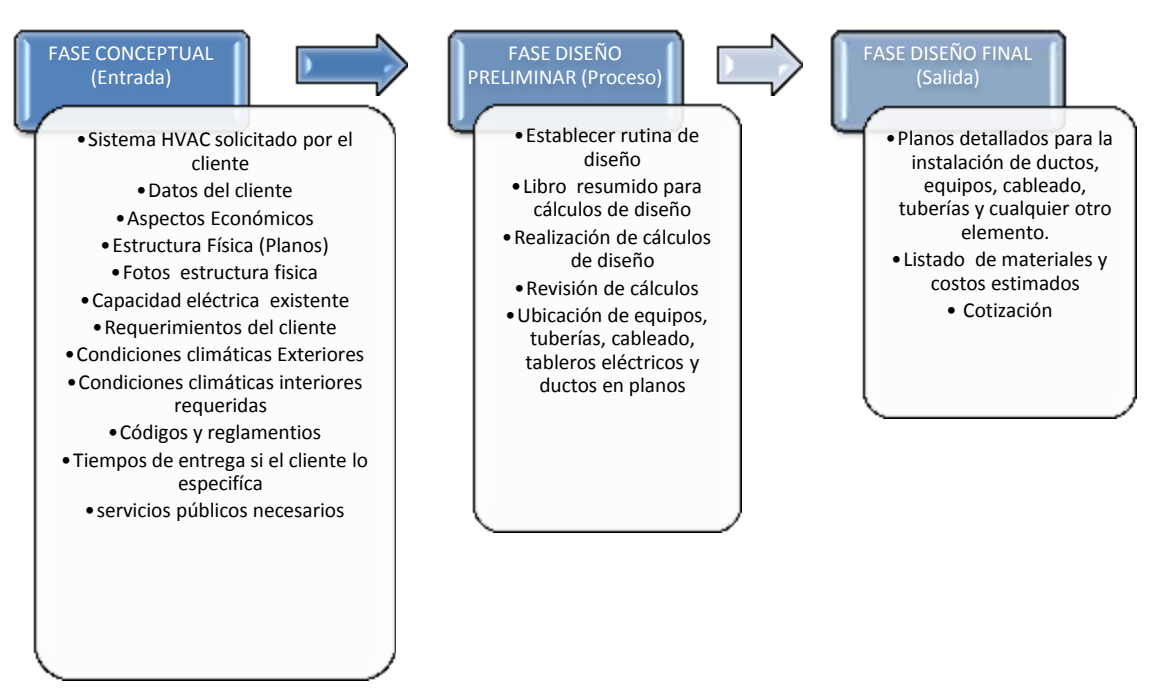

<span id="page-26-0"></span>**Figura 2 Fases típicas para el diseño de HVAC**

Para terminar, en la fase de diseño final se entrega planos detallados para la instalación de ductos, equipos, cableado, tuberías y demás elementos como termóstatos, válvulas y controles. A demás se genera un listado detallado de materiales y costos estimados, en el cual, por lo general, se incluye el costo de realizar el diseño. Con estos costos estimados se genera la cotización que es entregada al cliente. Junto a la cotización, podría entregarse un resumen del proyecto, como el observado en la [Figura 7](#page-31-0).

En algunas ocasiones, los clientes requieren cambios en el diseño, por lo cual debe iniciarse el proceso desde la fase conceptual ([Figura 8](#page-32-2)).

#### <span id="page-27-0"></span>**Figura 3 Hoja de datos para el diseño**

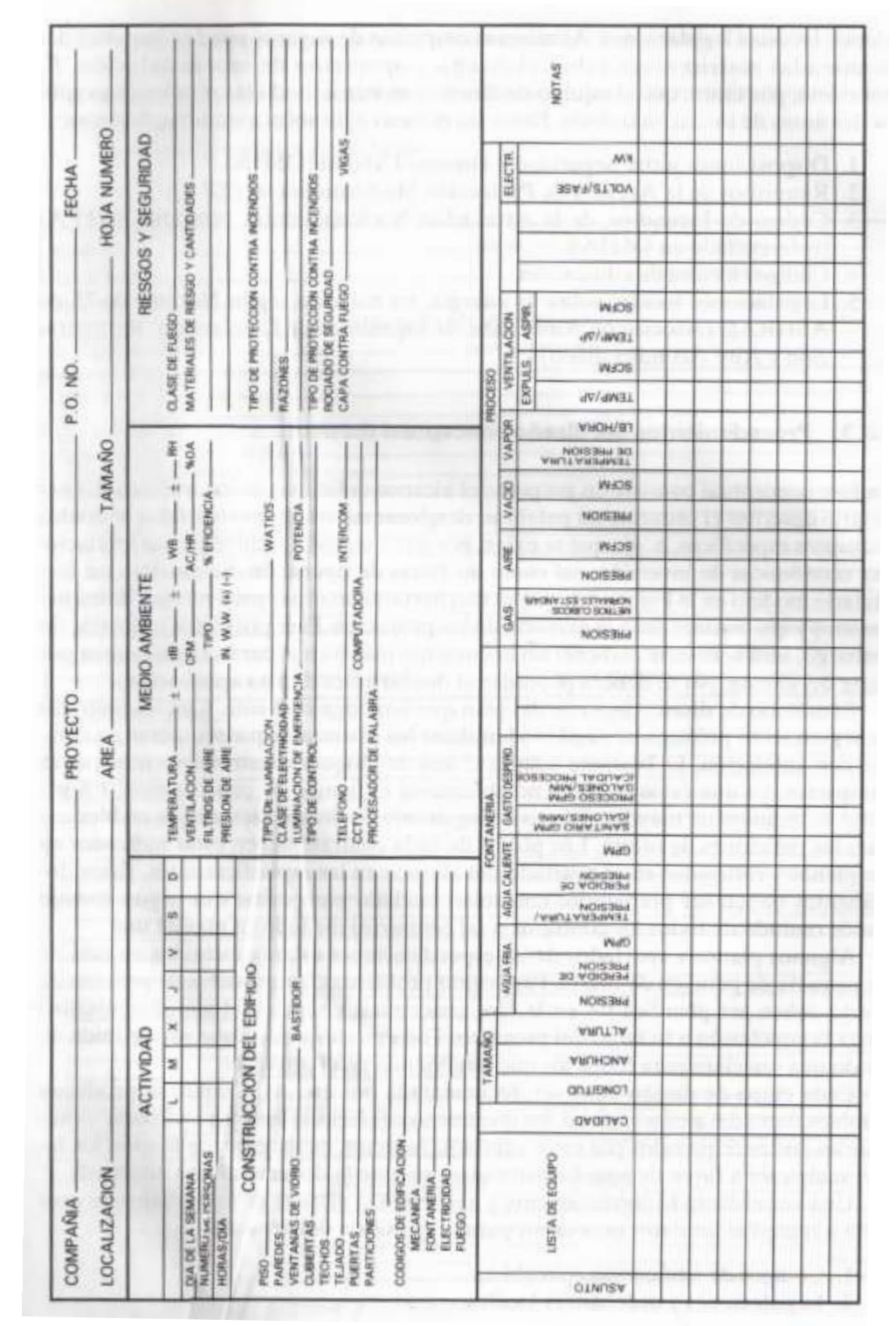

Fuente: manual de diseño de calefacción, ventilación y aire acondicionado (Grimm, y otros, 1996)

#### <span id="page-28-0"></span>**Figura 4 Datos de diseño Externos**

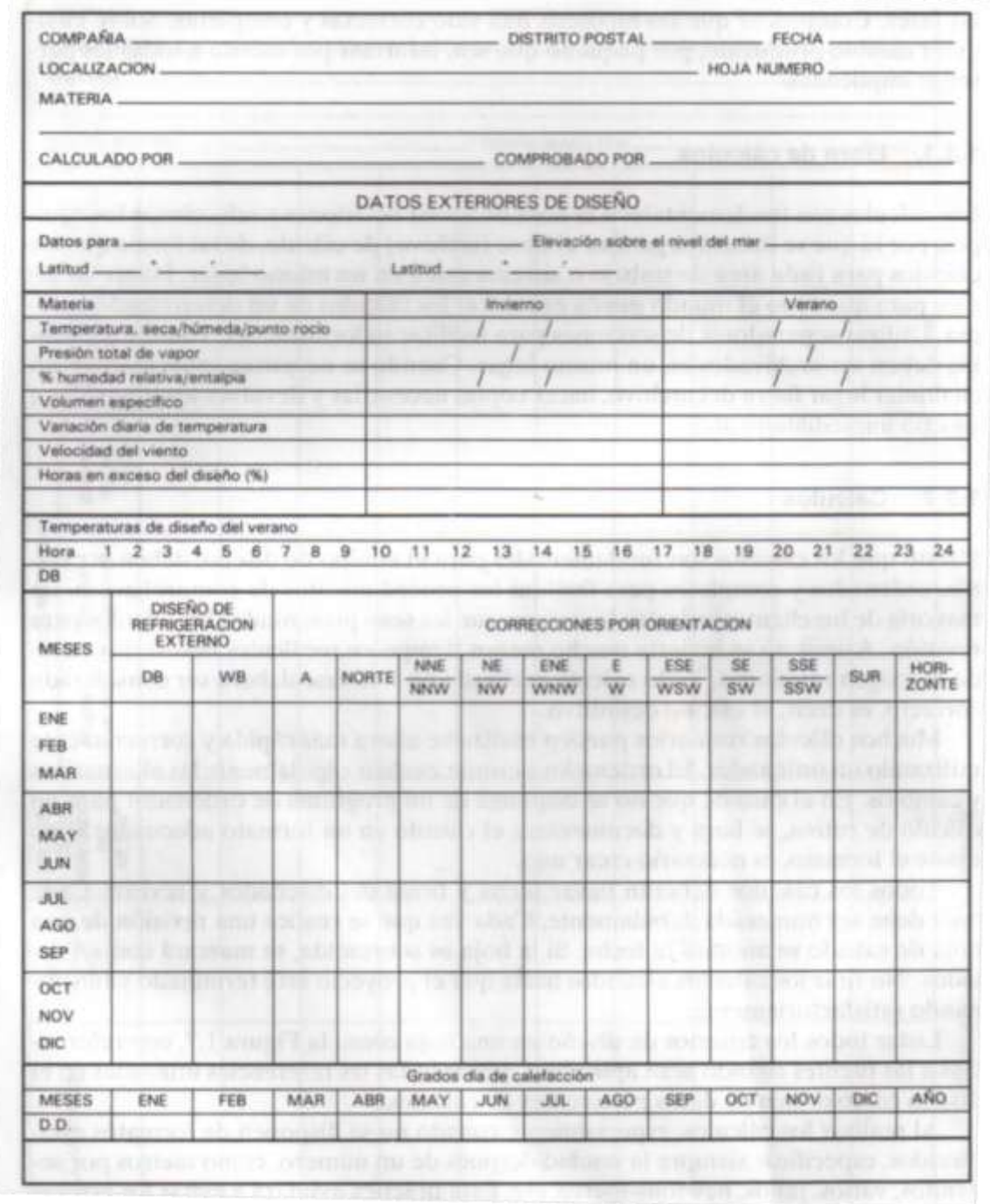

#### <span id="page-29-0"></span>**Figura 5 Estimación de diseño básico**

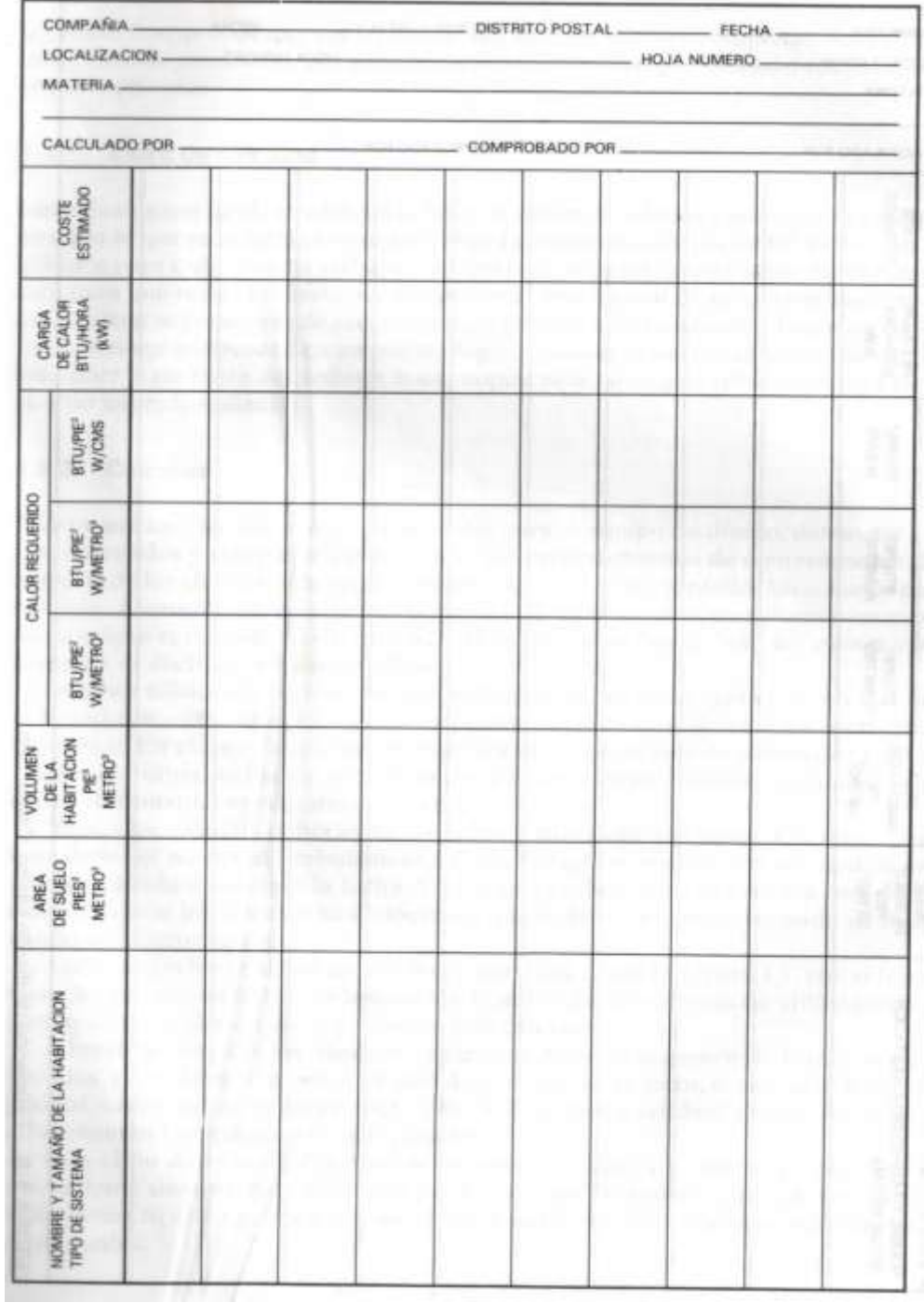

#### <span id="page-30-0"></span>**Figura 6 Datos de comprobación**

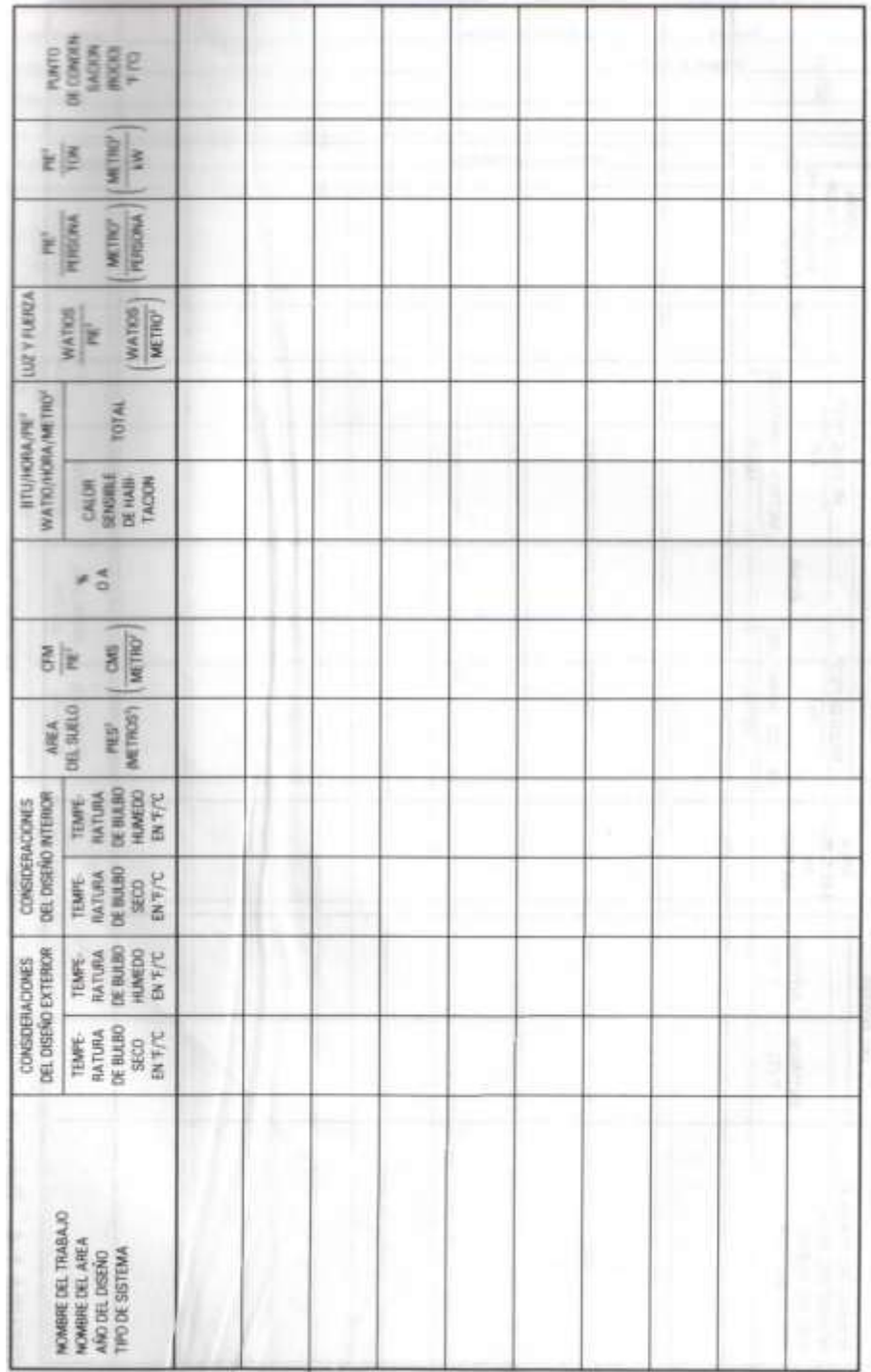

#### <span id="page-31-0"></span>**Figura 7 Hoja resumen del proyecto**

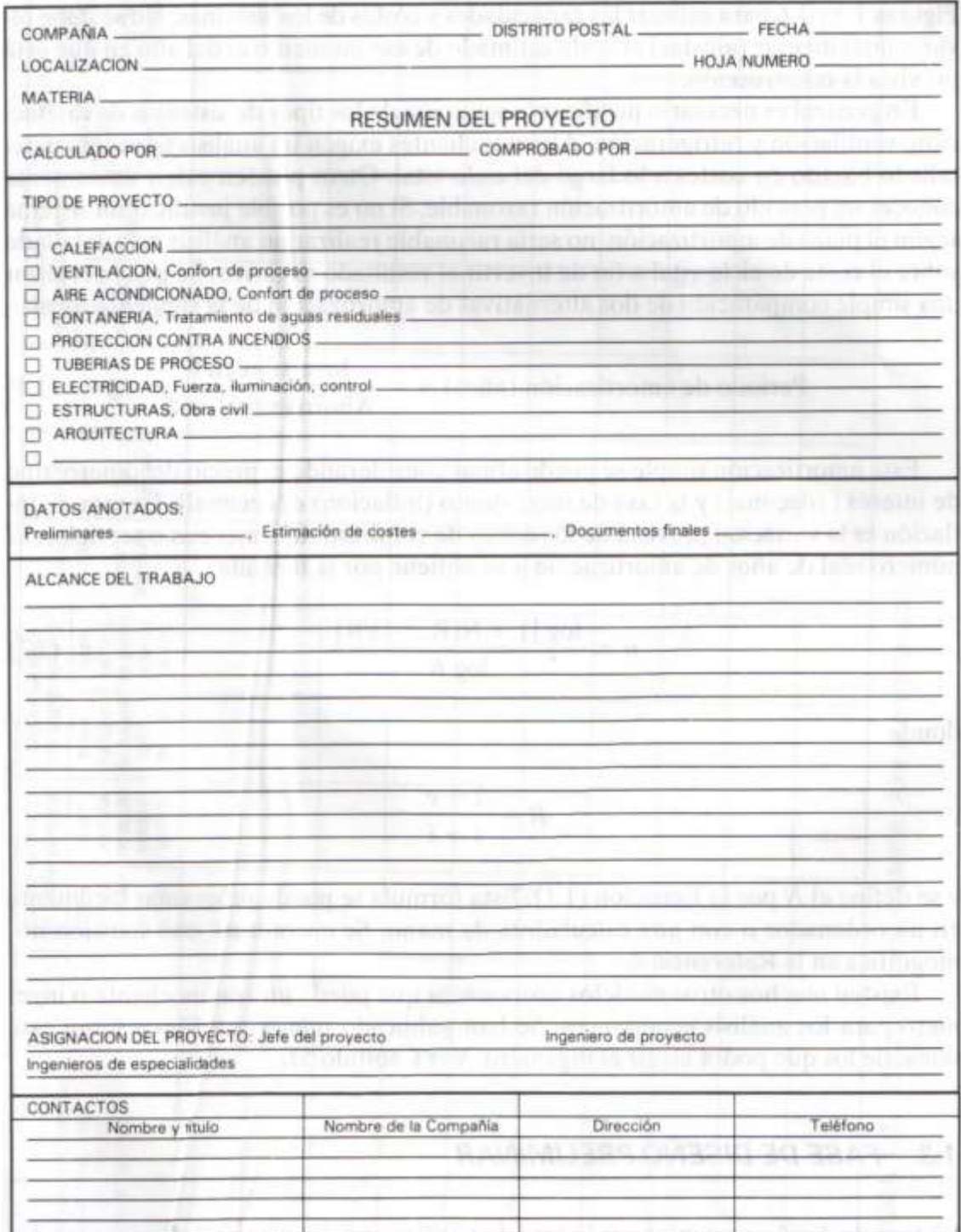

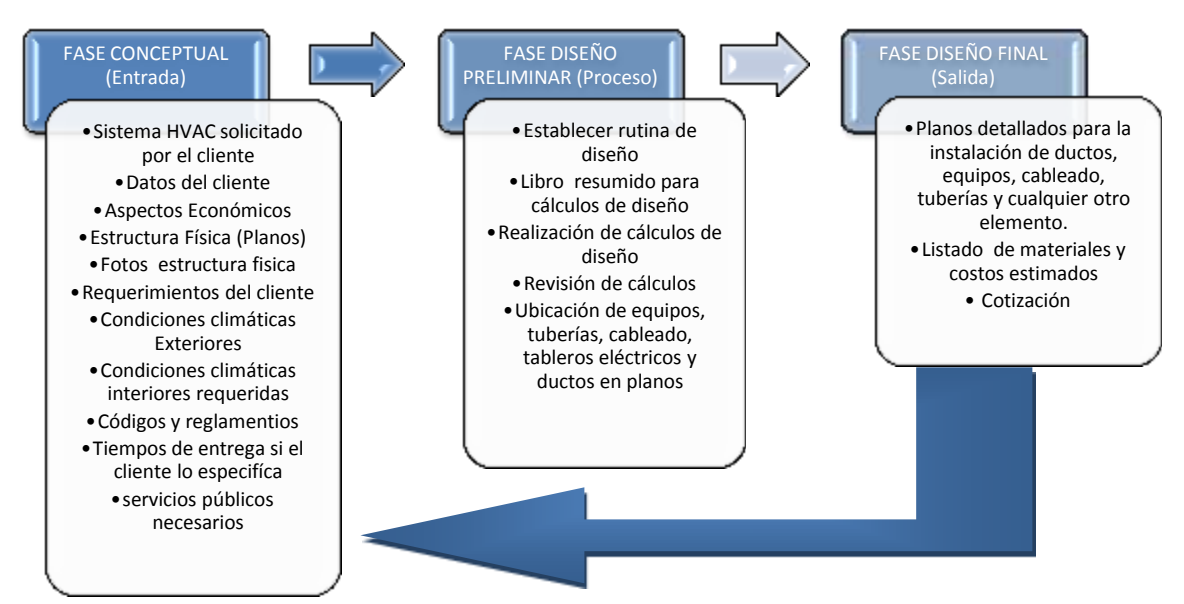

#### <span id="page-32-2"></span>**Figura 8 Fases típicas para el diseño de HVAC cuando hay cambios en el diseño**

## <span id="page-32-0"></span>**4.4. TEORÍA BÁSICA DE LA REFRIGERACIÓN**

El calor fluye de regiones de altas temperaturas a regiones de baja temperatura, proceso que en la naturaleza es normal. El proceso inverso por sí sólo no sucede. La transferencia de calor de una región de baja temperatura a otra de alta se llama refrigeración o enfriamiento y se puede lograr usando hielo, nieve, agua fría o refrigeración mecánica. Esta última, conocida como sistema refrigerador, utiliza componentes mecánicos que trabajan con sustancias refrigerantes de manera cíclica.

#### <span id="page-32-1"></span>**4.4.1. REFRIGERANTES**

Los refrigerantes son composiciones químicas, bombeadas a través de un sistema o ciclo de refrigeración mecánica, que comprime y condensa a fase líquida para proseguir con una expansión a fase gaseosa.

Un ejemplo que seguramente clarificará el trabajo de los refrigerantes es el siguiente: Se toma un envase con gas refrigerante, debido a la alta presión interna del envase el refrigerante se encuentra en estado líquido, se conecta un serpentín de cobre mediante un capilar al envase, el refrigerante empezará a pasar por el tubo perdiendo presión por la expansión. La expansión provocará que el refrigerante cambie de estado, líquido a gaseoso, debido a que estas sustancias tienen bajo punto de ebullición (Algunos hasta -40ºC). Para este proceso el refrigerante debe consumir energía calorífica que tomará del tubo de cobre, que a su vez tomará energía del aire circundante que esté en contacto con él. Al final del serpentín, el refrigerante llegará en estado gaseoso y terminaría por perderse en la atmosfera, provocando una gran contaminación ([Figura 9](#page-33-0)).

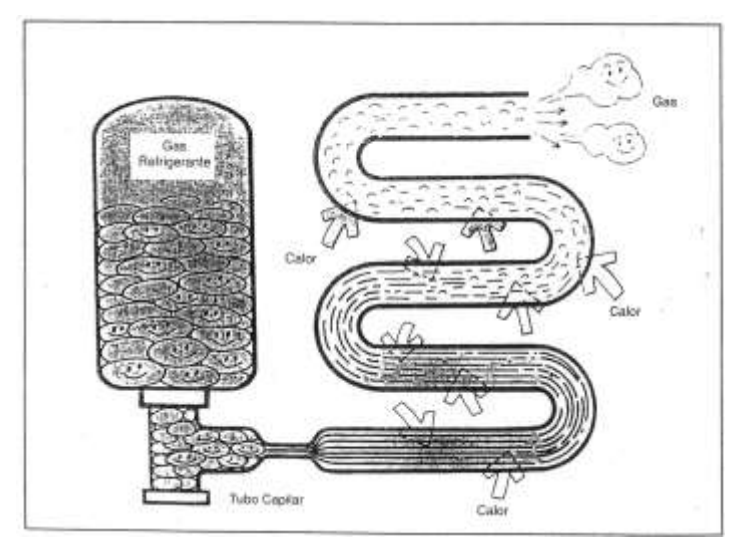

#### <span id="page-33-0"></span>**Figura 9 Ejemplo del comportamiento de los refrigerantes**

Fuente: Curso 1, curso de Aire Acondicionado, Instalación de Equipos Split (HIYASU S.A, 2004)

Por tal motivo, y por conveniencia para refrigeración, se cierra el circuito con la ayuda de un compresor, el cual ayuda a aumentar la presión y temperatura, pasando después a un condensador, el cual provocará el cambio de estado gaseoso a líquido del refrigerante. Lo anterior junto a otros elementos como válvulas y filtros, ayudaran a completar el ciclo de refrigeración ([Figura 10](#page-34-0)).

Otro ejemplo muy claro para comprender el trabajo de los refrigerantes es humedecer un dedo con alcohol etílico, este empezará a consumir calor del cuerpo, su punto de ebullición es 75ºC, al contacto con la piel, algunas de sus moléculas empiezan a moverse, evaporándose parte de la sustancia, bajando la temperatura del dedo.

Actualmente el gas refrigerante más usado es el R-410A, sus propiedades físicas ([Figura 11](#page-34-1)) lo hacen un gas amable con el ambiente. Es un compuesto azeotrópico de R-125 (pentafluoroetano) y R-32 (difluorometano) en partes iguales, químicamente estable con bajo glide y bajo nivel de toxicidad, 1000ppm. Su

fórmula lo hace no inflamable, aun cuando el R-32 lo es. Es miscible con aceites poliolésteres, no minerales.

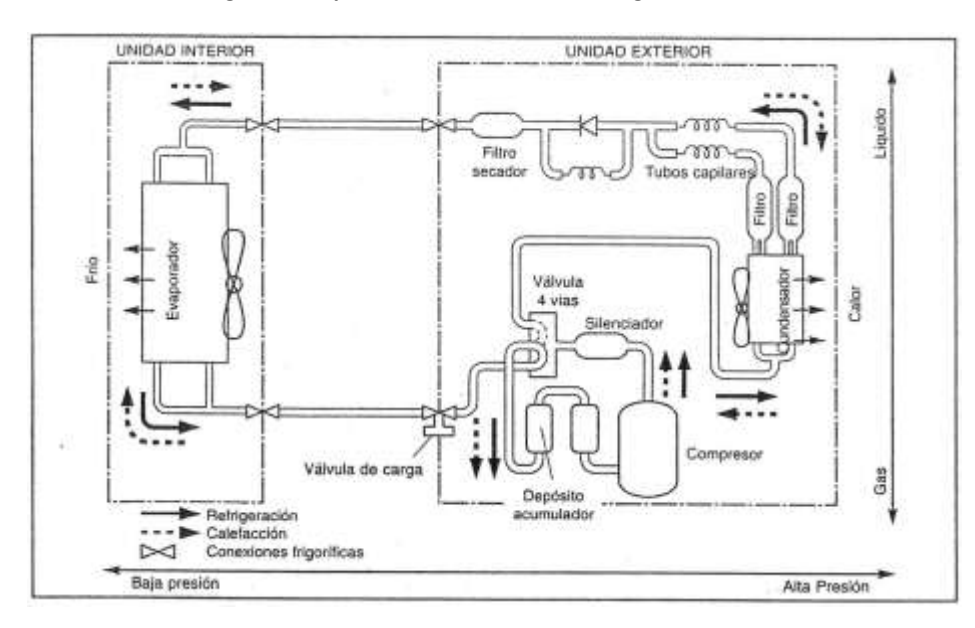

<span id="page-34-0"></span>**Figura 10 Esquema básico de un circuito frigorífico**

Fuente: Curso 1, curso de Aire Acondicionado, Instalación de Equipos Split (HIYASU S.A, 2004)

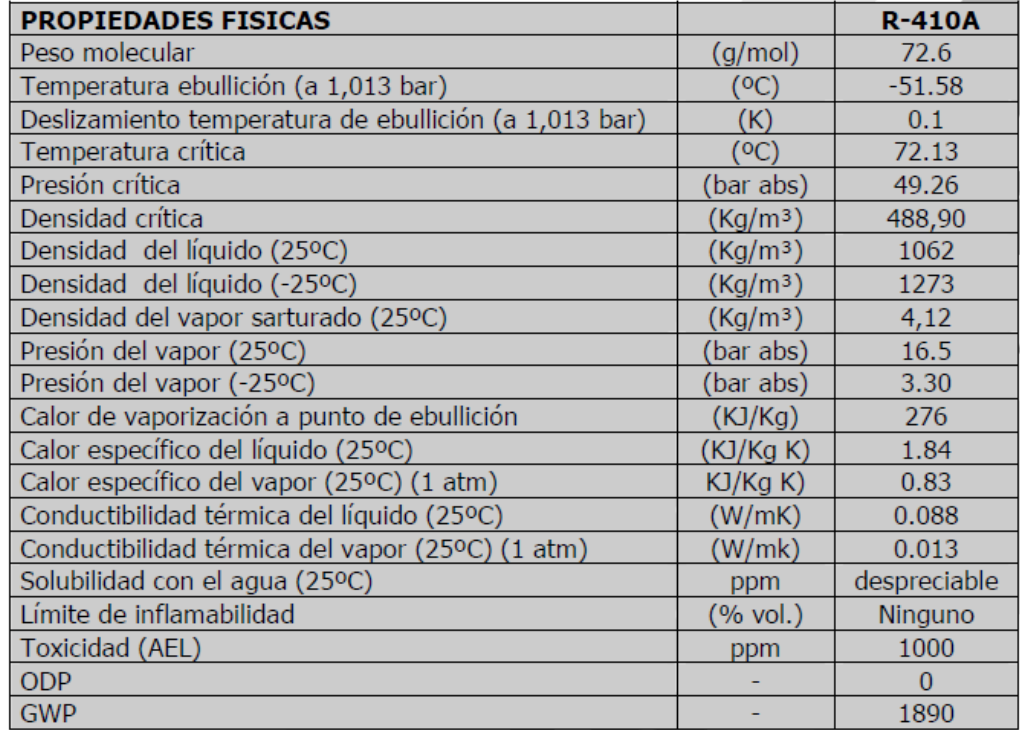

#### <span id="page-34-1"></span>**Figura 11 Propiedades físicas R-410A**

Fuente: (Gas servei S.A, 2012)

# <span id="page-35-0"></span>**4.4.2. REFRIGERADORES**

Los refrigeradores trabajan en ciclos y sus fluidos de trabajo son los refrigerantes. Obsérvese la [Figura 12](#page-35-2), es un esquema de un refrigerador;  $Q_L$  es el calor extraído del espacio que se desea refrigerar a cierta temperatura  $T_L$ , para que esto sea posible debe ingresarse un Trabajo neto, W<sub>neto, entrada</sub>, al refrigerador R y finalmente el refrigerador entrega el calor  $Q_H$  al ambiente a una temperatura  $T_H$  mayor que la del espacio refrigerado.

La tasa a la cual se extrae calor del sitio a refrigerar se conoce como capacidad de enfriamiento y se expresa en toneladas de refrigeración:

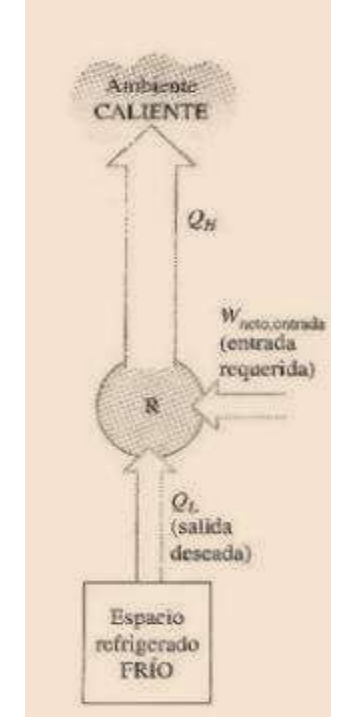

<span id="page-35-2"></span>**Figura 12 Esquema de un Refrigerador**

Fuente: Termodinámica (Cengel, y otros, 2002)

# <span id="page-35-1"></span>**4.5. CÁLCULO CARGA TÉRMICA**

Para la selección de la capacidad térmica de un equipo de aire acondicionado, es de gran importancia el cálculo de la carga térmica total del recinto a acondicionar. Estas cargas térmicas son producidas por las características internas y externas del mismo. En la [Figura 13](#page-36-0) se puede observar las diferentes cargas térmicas que se pueden calcular para un proyecto.

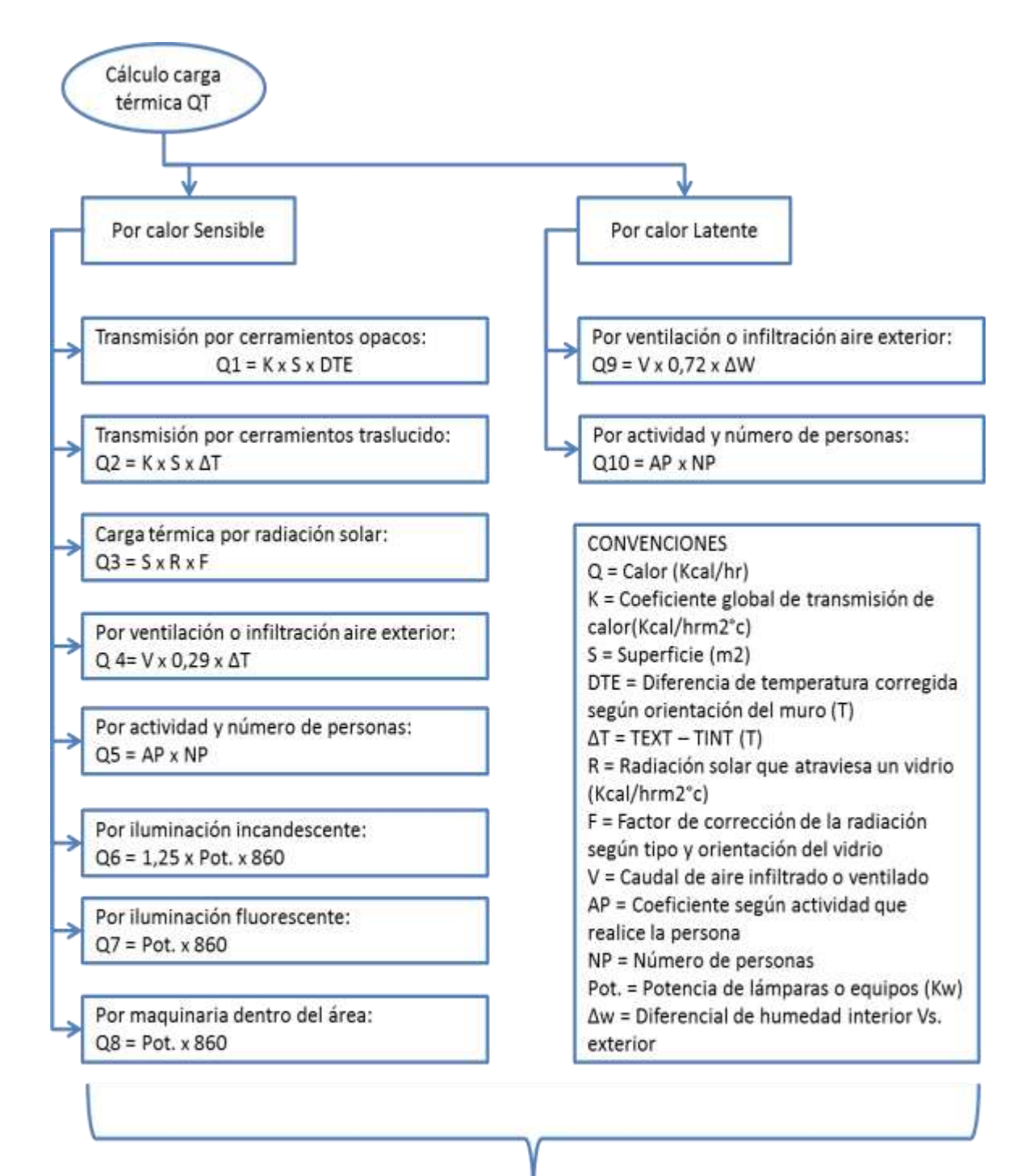

#### <span id="page-36-0"></span>**Figura 13 Ecuaciones para el cálculo de la carga térmica**

 $QT = Q1 + Q2 + Q3 + Q4 + Q5 + Q6 + Q7 + Q8 + Q9 + Q10$ 

# <span id="page-37-0"></span>**4.6. METODOLOGÍAS PARA EL DISEÑO DE SISTEMA DE DUCTOS**

Para el diseño de los sistemas de ductería para equipos de aire acondicionado, se encuentra dos metodologías principalmente:

### <span id="page-37-1"></span>**4.6.1. Reducción de Velocidad:**

Esta metodología se basa en el uso de las tablas; [Tabla 3](#page-37-3) y [Tabla 4](#page-38-0)**.** Consiste en hacer variación de la velocidad en cada uno de los tramos, teniendo en cuenta los valores de sonoridad máximos permitidos, para proseguir a calcular las dimensiones del ducto.

### <span id="page-37-2"></span>**4.6.2. Igual Fricción:**

Esta metodología consiste en mantener una misma perdida de presión en cada uno de los tramos del sistema de ductos. Se inicia seleccionando la velocidad del primer tramo con la ayuda de las tablas; [Tabla 3](#page-37-3) y [Tabla 4](#page-38-0). Se procede a calcular con la ayuda de la [Tabla 5](#page-39-1) y las condiciones establecidas del primer tramo, la pérdida por fricción. Este valor se mantendrá constante para todos los demás tramos.

#### **Tabla 3 Velocidades recomendadas para sistemas de baja velocidad**

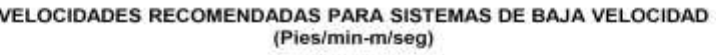

<span id="page-37-3"></span>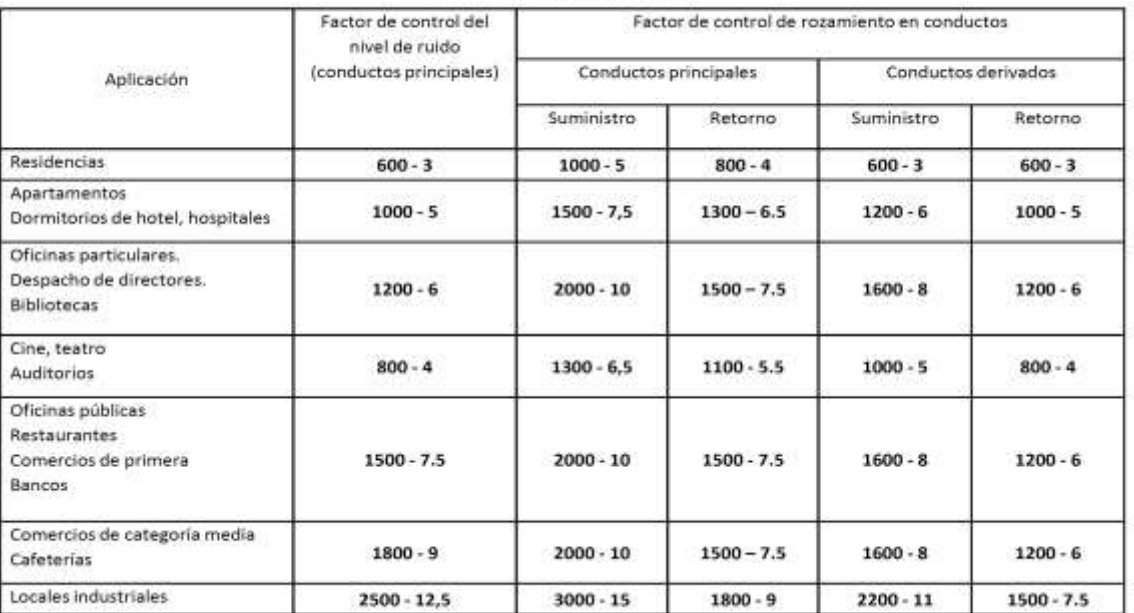

Fuente: página web [http://termoaplicadaunefm.files.wordpress.com/2009/02/disec](http://termoaplicadaunefm.files.wordpress.com/2009/02/disec%203b1o-de-conductos-de-aire.pdf)  [3b1o-de-conductos-de-aire.pdf](http://termoaplicadaunefm.files.wordpress.com/2009/02/disec%203b1o-de-conductos-de-aire.pdf)

#### <span id="page-38-0"></span>**Tabla 4 Velocidades recomendadas para sistemas de alta velocidad**

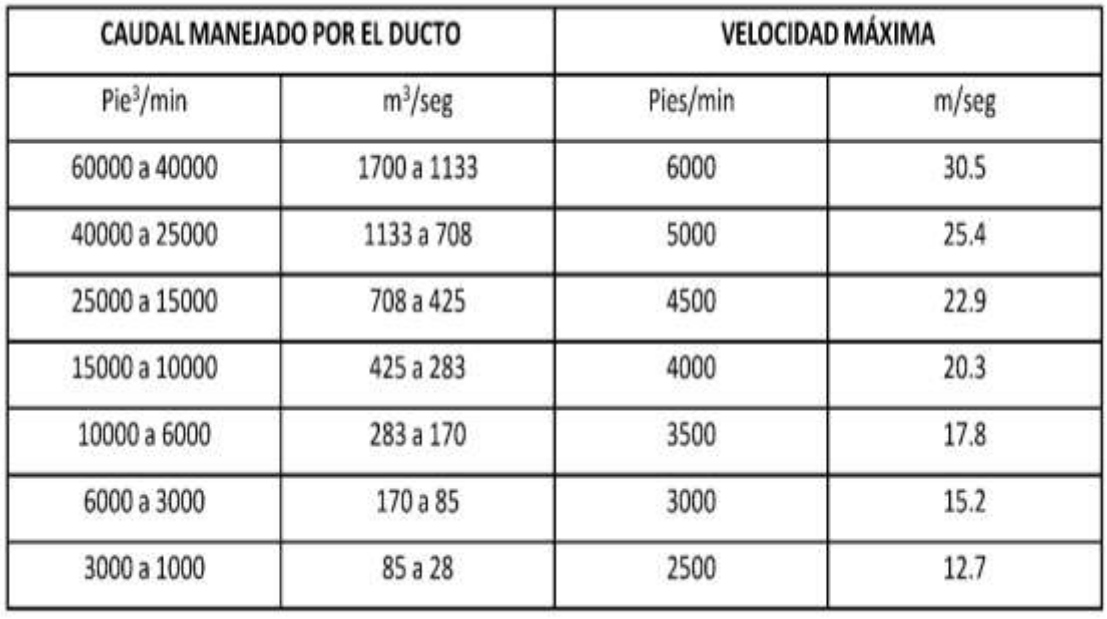

#### VELOCIDADES RECOMENDADAS PARA SISTEMAS DE ALTA VELOCIDAD (Pies/min-m/seg)

Fuente: página web [http://termoaplicadaunefm.files.wordpress.com/2009/02/disec](http://termoaplicadaunefm.files.wordpress.com/2009/02/disec%203b1o-de-conductos-de-aire.pdf)  [3b1o-de-conductos-de-aire.pdf](http://termoaplicadaunefm.files.wordpress.com/2009/02/disec%203b1o-de-conductos-de-aire.pdf)

#### <span id="page-39-1"></span>**Tabla 5 Carta de perdida de fricción**

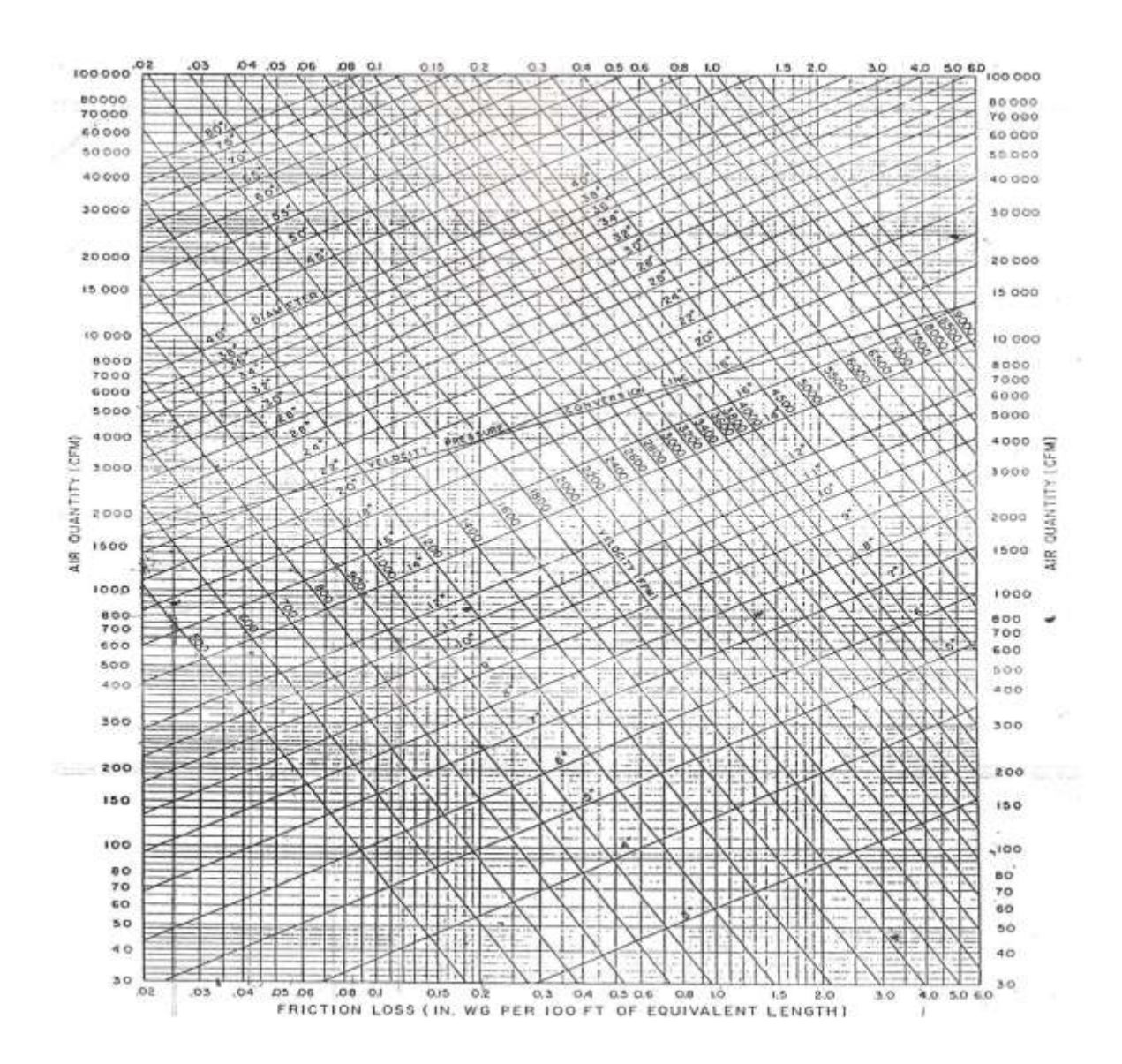

Fuente: página web [http://termoaplicadaunefm.files.wordpress.com/2009/02/disec](http://termoaplicadaunefm.files.wordpress.com/2009/02/disec%203b1o-de-conductos-de-aire.pdf)  [3b1o-de-conductos-de-aire.pdf](http://termoaplicadaunefm.files.wordpress.com/2009/02/disec%203b1o-de-conductos-de-aire.pdf)

### <span id="page-39-0"></span>**4.7. LENGUAJE ORIENTADO A OBJETOS C**

Este lenguaje parte de un lenguaje anterior, el lenguaje B, escrito por Ken Thompson en 1970 cuyo objetivo era recodificar el sistema operativo UNIX, programado en ensamblador. B a su vez inspirado en el BCPL de Martin Richard. En 1972 Dennis Ritchie diseña C a partir del B de Thompson, aportando un diseño de tipos y estructuras de datos consiguiendo claridad y eficacia en lenguaje impensable en la época. Este lenguaje permite programar economizando las expresiones usadas. En 1980 surge C++ por Bjarne Stroustrup añadiendo a C características nuevas como la declaración de variables en cualquier punto del programa.

Microsoft presenta en el año 2000 su plataforma .NET acompañado de un nuevo lenguaje, C# (diseñado por Anders Hejlsberg). C# es una combinación de C++ y Java fusionando la capacidad de combinar operadores de C++ con la orientación a objetos de java. C# es uno de los 10 lenguajes más utilizados. A pesar de su corta historia, ha recibido la aprobación del estándar de dos organizaciones: en el 2001 se aprueba el ECMA y en el 2003 el ISO.

## <span id="page-40-0"></span>**4.7.1. Fases en la creación de un programa**

A continuación, se expone el procedimiento para lograr una buena programación:

- Etapa de análisis: Analizar detalladamente la situación o problema que se desea programar, para entender claramente que aporte dará la solución.
- Etapa de diseño: definir los componentes de la aplicación y como se relacionan, para una buena definición de clases, representados normalmente en diagramas UML.
- Etapa de implementación o codificación: codificar en un lenguaje la aplicación que se diseñó.
- Etapa de prueba o depuración: Etapa en la cual se deben descubrir los errores de la programación. Existen tres errores :
	- $\checkmark$  De compilación son aquellos problemas de sintaxis o uso de datos incompatibles.
	- $\checkmark$  De tiempo de ejecución: fallos en la ejecución del programa.
	- $\checkmark$  Lógicos: se proporcionan datos incorrectos

## <span id="page-41-0"></span>**5. INFORME SOBRE DESARROLLO DEL PLAN DE TRABAJO PROPUESTO**

## <span id="page-41-1"></span>**5.1. PASO SEGUIDOS**

• Inducción, reconocimiento y afianzamiento de la empresa y el personal administrativo, equipo de ingenieros y técnicos

Resultados:

El proceso se llevó de manera satisfactoria. La empresa programó continuamente actividades de integración y capacitaciones técnicas, las cuales aportaron confianza y grandes conocimientos, facilitando todas las labores profesionales que se tenían programadas.

Revisión bibliográfica sobre sistemas de aires acondicionados.

Resultado:

Las consultas realizadas se evidencian en el marco teórico de este libro, en el TÍTULO 4. MARCO TEÓRICO.

Estudio del manejo de AUTOCAD

Resultado:

La evidencia de aprendizaje de esta herramienta se encuentra en la ruta del servidor de Klima y Konfort Ingenieros Ltda.;

[\\KKSRV01\archivoskyk\CLIENTES\INDUANÁLISIS](file://KKSRV01/archivoskyk/CLIENTES/INDUANÁLISIS) Y \\KKSRV01\archivoskyk\CLIENTES\WALTER MANRIQUE\702 - 13 UNION TEMPORAL CAMILO TORRES MUNICIPIO DEL PLAYON - WALTER MANRIQUE\CARPETA DP\PLANOS DEL DISEÑO

 Participación en la documentación de los proyectos que la empresa esté realizando, para el aprendizaje del proceso que se está realizando para llevar a cabo el diseño y presupuesto de estos

Resultado:

En la ruta del servidor Klima y Konfort Ltda.;

#### [\\KKSRV01\archivoskyk\CLIENTES](file://KKSRV01/archivoskyk/CLIENTES)

Se pueden encontrar los proyectos en los que se participó, para el aprendizaje del proceso, los cuales son:

KYK 1187 – 12 PROPUESTA OFICINA METROPOLITAN, LUNA ARQUITECTOS

KYK 0009 – 13 REMODELACION DE CREDICENTRO, BANCO DE **OCCIDENTE** 

KYK 0013 – 13 COTIZACION DE TUBERIAS DE COBRE, ADCORA SAS

KYK 0114 – 13 SUMINISTRO E INSTALACION MINISPLIT 12000 BTU OFICINA DE CONTABILIDAD, CABO DRILLING LTDA.

Revisión bibliográfica sobre programación en C#

Resultado:

Para conocer y entender un poco más sobre C#, fue necesario adquirir mayores destrezas con Excel y Access, para entender un poco más el orden lógico del lenguaje.

Otra forma de obtener más conocimiento acerca de C#, fue la toma de asesorías con los estudiantes de segundo semestre de Ingeniería Informática de la Universidad Pontificia Bolivariana Julián Amaya y Sergio Cely, quienes por medio de ejemplos prácticos aclararon varias dudas que surgieron respecto al lenguaje.

 Realización de diseño y presupuesto de proyectos asignados por la empresa

En la ruta del servidor Klima y Konfort Ltda.;

### [\\KKSRV01\archivoskyk\CLIENTES](file://KKSRV01/archivoskyk/CLIENTES)

Se pueden encontrar los proyectos realizados independientemente durante el periodo de prácticas. Algunos de ellos son:

KYK 129 – 13 SUMINISTRO E INSTALACION MNS 12000 BTU Y 24000 BTU INVERTER, ARQ. GLORIA RUEDA.

KYK 199 – 13 COTIZACIÓN PARA EL SUMINISTRO E INSTALACIÓN DE UN EXTRACTOR HELICOCENTRÍFUGO LINEAL MARCA SOLER Y PALAU Mod. TD-1300 PARA SER INSTALADO EN EL SÓTANO DEL PROYECTO E-BLOCK, HG CONSTRUCTORA

KYK 244 – 13 COTIZACIÓN DE SUMINISTRO E INSTALACIÓN SISTEMA DE AIRE ACONDICIONADO MARCA LG REFRIGERANTE VARIABLE Y UN DESHUMIDIFICADOR MARCA CONFORTFRESH PARA LAS INSTALACIONES DE INDUANÁLISIS CR 38 # 34 – 60, INDUANÁLISIS.

KYK 490 – 13 COTIZACIÓN SUMINISTRO E INSTALACIÓN EQUIPO DE AIRE ACONDICIONADO TIPO MINSPLIT, TECNOLOGÍA INVERTER DE 12000 BTU/H, MARCA LG Y UN EXTRACTOR HELICOCENTRÍFUGO TD1300 MARCA SOLER Y PALAU, UIS GUATIGUARA.

KYK 525 – 13 OFERTA DE SERVICIO DE MANTENIMIENTO PREVENTIVO Y CORRECTIVO DE LOS SISTEMAS DE AIRE ACONDICIONADO DE LA MULTINACIONAL ATENTO SEDE BUCARAMANGA UBICADA EN LA CALLE 39 # 21-84, ATENTO.

KYK 702 – 13 SUMINISTRO DE DOS PAQUETES CONDENSADOS POR AIRE DE 15 TR Y SISTEMA DE DUCTERÍA, PARA SER INSTALADO EN AUDITORIO EN EL CASCO URBANO DEL PLAYÓN, WALTER MANRIQUE.

 Agrupar todas las tablas, gráficas y fórmulas usadas por la empresa para el diseño de los sistemas de aires acondicionados para generar base de datos

Las tablas Usadas por la empresa Klima y Konfort Ingenieros Ltda., están relacionadas en el servidor en la ruta;

\\KKSRV01\archivoskyk\SGC\2 Misionales\1 Diseño y presupuesto DP\3. Formatos

#### Los cuales se relacionan a continuación:

**BTU-HR AREA 1**

#### **Figura 14 DP-R-04 REGISTRO DE INFORMACIÓN PARA EL DISEÑO-Introducción de datos. Proporcionado por Klima y Konfort Ingenieros Ltda**

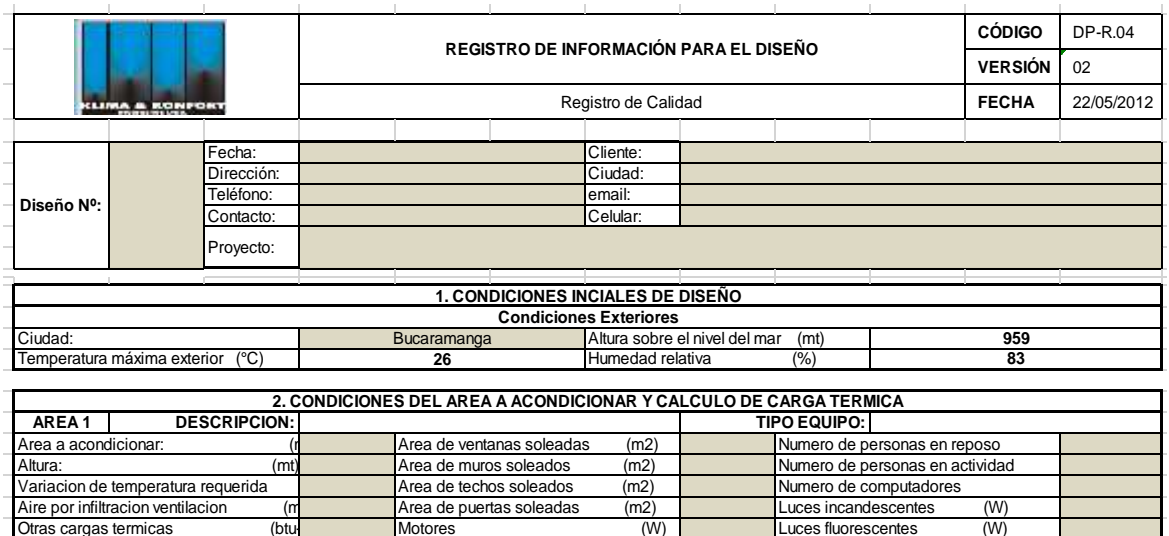

#### **Figura 15 DP-R-04 REGISTRO DE INFORMACIÓN PARA EL DISEÑO-Cálculo térmico. Proporcionado por Klima y Konfort Ingenieros Ltda**

**0 1.R. AREA1 0,0 0 CFM AREA1 0** 

**T.R. AREA 1 CFM AREA 1**

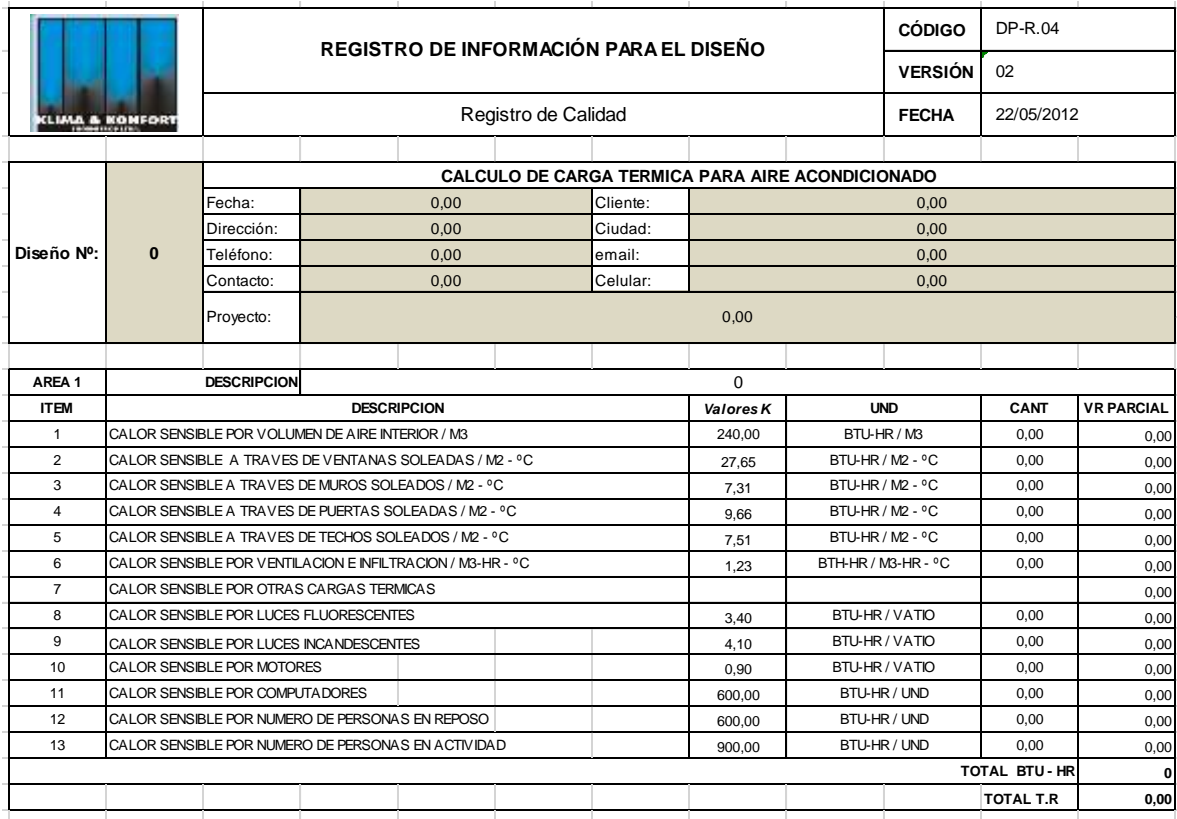

Actualizar las bases de datos generadas

Resultado:

El formato DP-R-04 REGISTRO DE INFORMACIÓN PARA EL DISEÑO, en la parte de cálculo de carga térmica fue corregido en la parte de Calor sensible por volumen, pasa de tener un coeficiente de 240 a uno de 230 y en número de personas en reposo y número de computadores pasa de un coeficiente de 600 a 476. Estos cambios se basan en los cálculos realizados por LA UNIVERSIDAD VERACRUZANA, en su monografía "FUNCIONAMIENTO, OPERACIÓN Y MANTENIMIENTO DE UN EQUIPO DE AIRE ACONDICIONADO TIPO CHILLER MODELO RTAC SERIE R, CON UNIDAD RECIPROCANTE", página 48. ( (Estrada Olguin, 2013)).

Para el diseño de ductos, a petición de los ingenieros de la empresa, se continúa realizando con la ayuda del ductulador [\(Figura 16\)](#page-46-0). Para agilizar los procedimientos, se desarrolla en Excel una plantilla en la cual se digitalizó un gran número de este sistema [\(Figura 17\)](#page-47-0).

Debido a que gran parte de los clientes de la empresa, no buscan acondicionar los lugares donde el calor latente aporta una carga significativa en la carga térmica final, no se agrega en los formatos de cálculo este valor.

• Programación en C# con las bases de datos actualizadas

Resultado:

La herramienta fue finalizada y puesta en marcha, pero durante una rutina de mantenimiento al servidor, uno de sus archivos fue borrado, quedando fuera de funcionamiento. Se puede observar de la [Figura 18](#page-47-1) a [Figura 26,](#page-51-0) la estructura que este tenía. En las [Figura 27y](#page-52-0) [Figura 28](#page-52-1) se observa el error, el cual no tuvo una solución. Para lograr agilizar los procesos se creó una solución por Excel, la cual facilita igualmente el diseño de ductería.

<span id="page-46-0"></span>**Figura 16 DUCTULADOR FIBERGLASS**

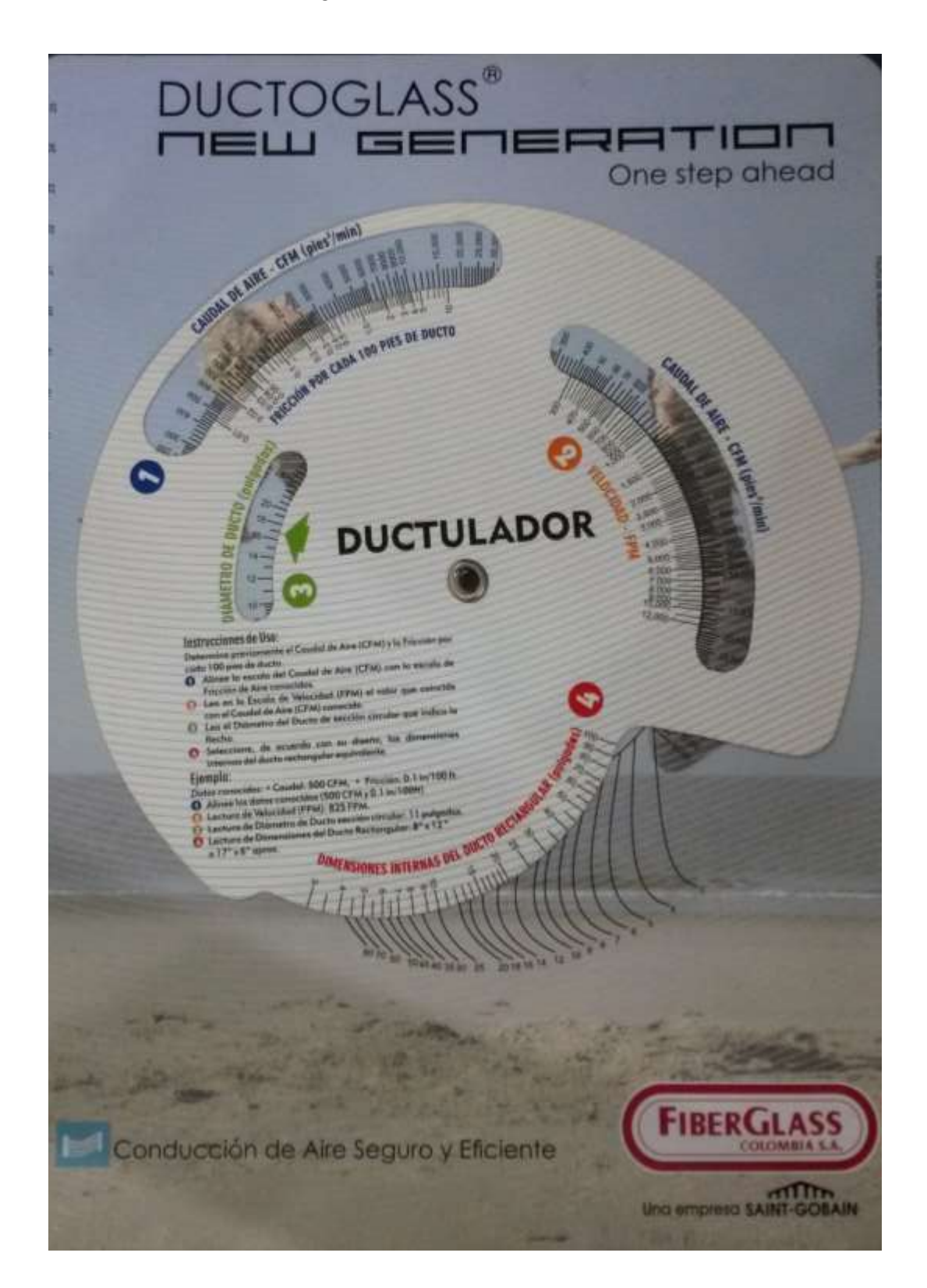

#### <span id="page-47-0"></span>**Figura 17 DUCTULADOR EXCEL**

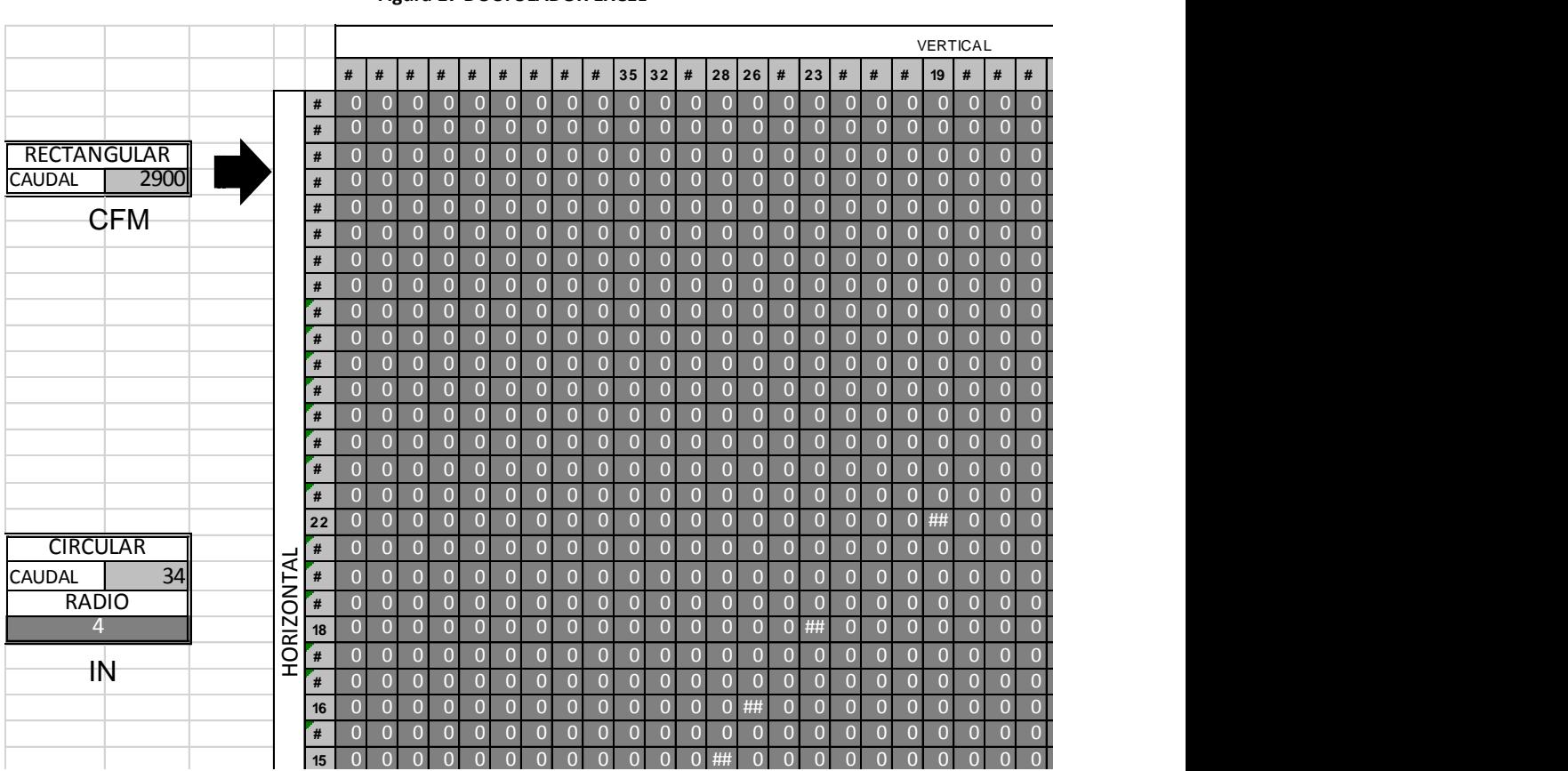

#### <span id="page-47-1"></span>**#** 0 0 0 0 0 0 0 0 0 0 0 0 0 0 0 0 0 0 0 0 0 0 0 0 0 0 0 0 0 0 0 0 0 0 0 0 0 0 0 0 **Figura 18 Vista general de Visual Studio**

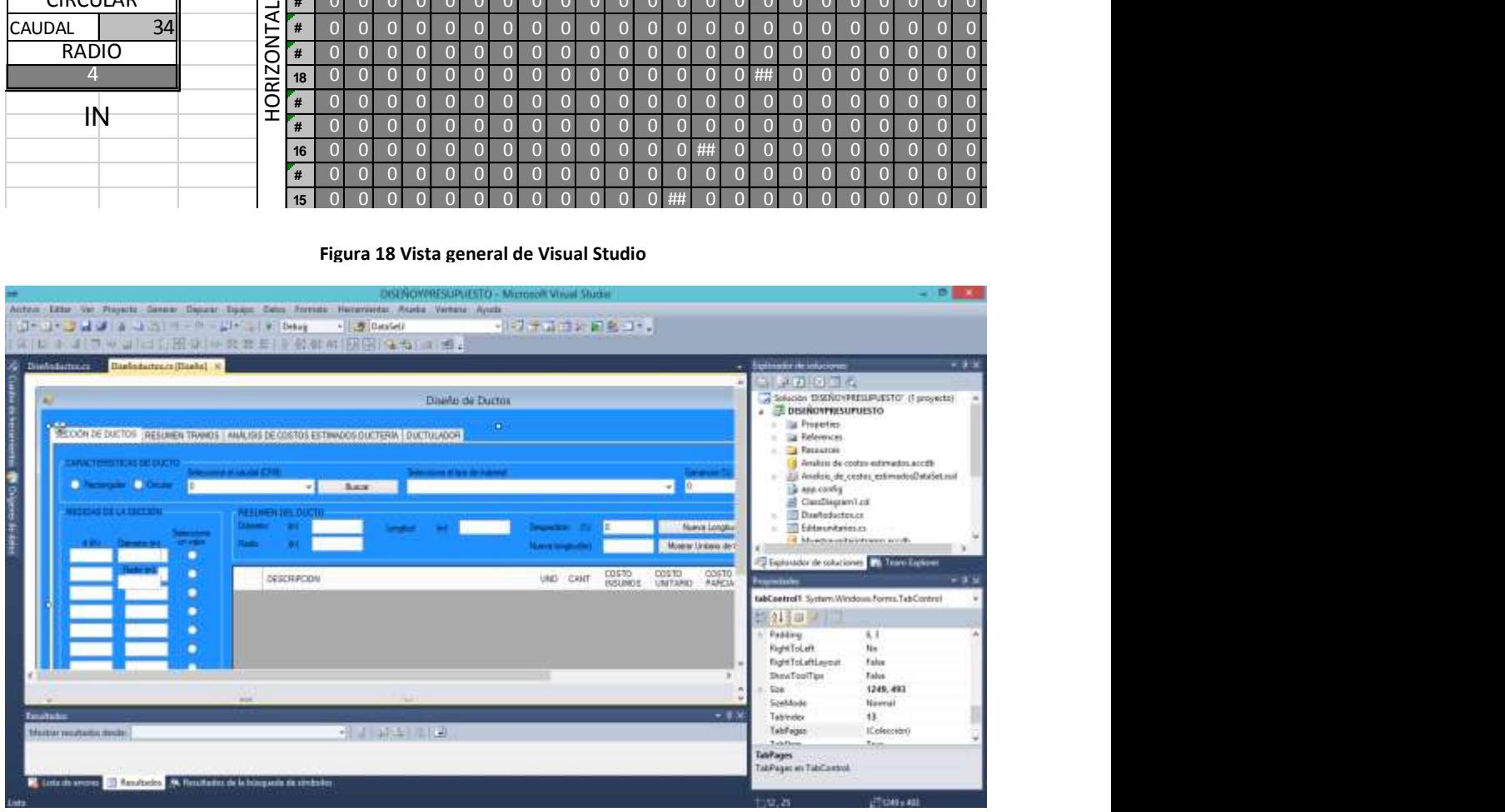

#### **Figura 19 Vista interior a la estructura de programación 1**

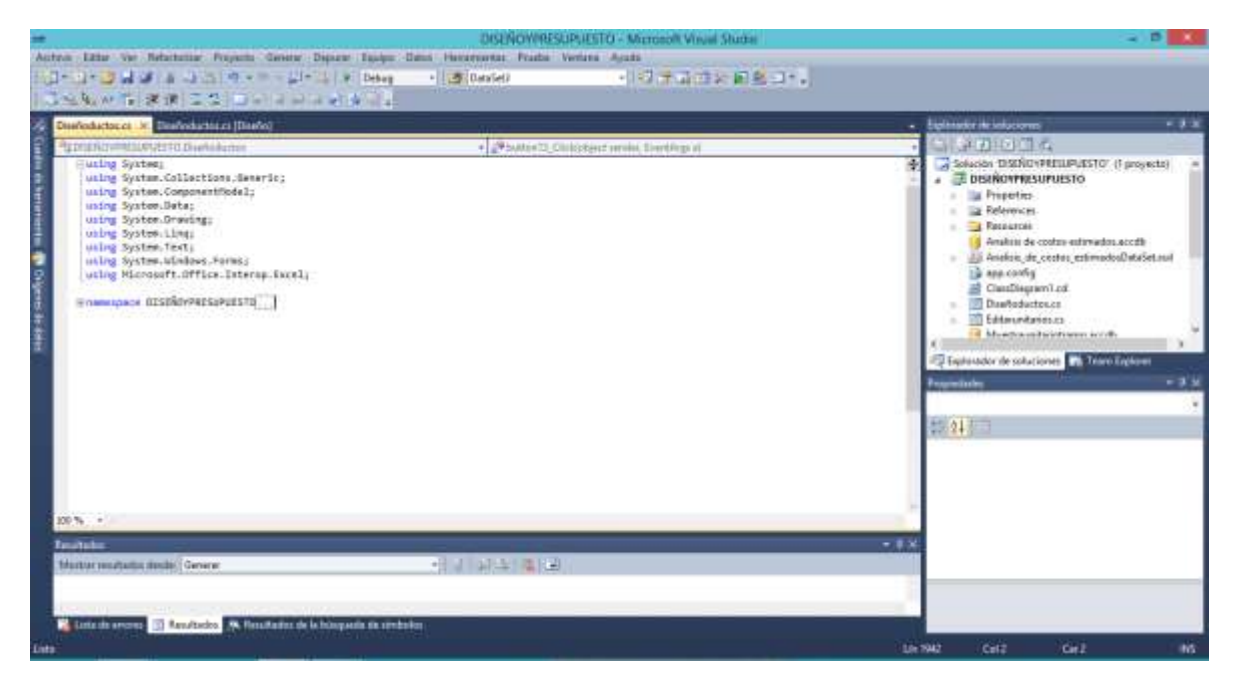

#### **Figura 20 Vista interior a la estructura de programación 1**

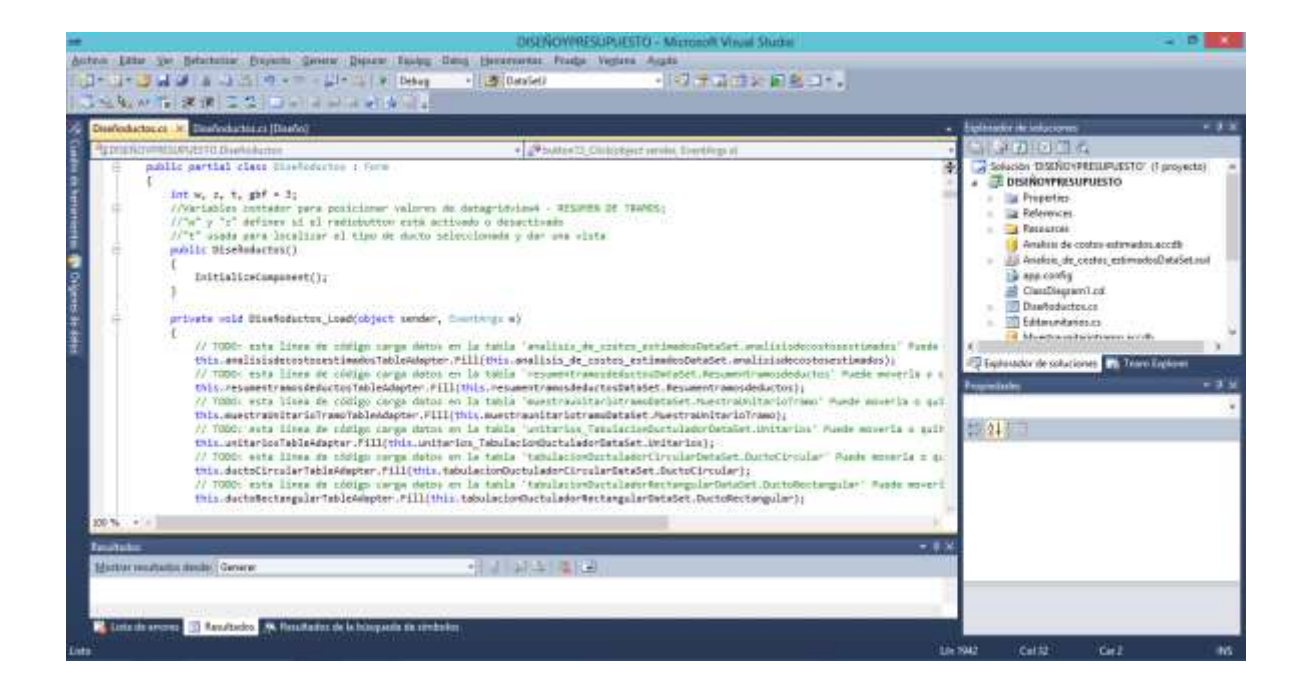

#### **Figura 21 Vista interior a la estructura de programación 2**

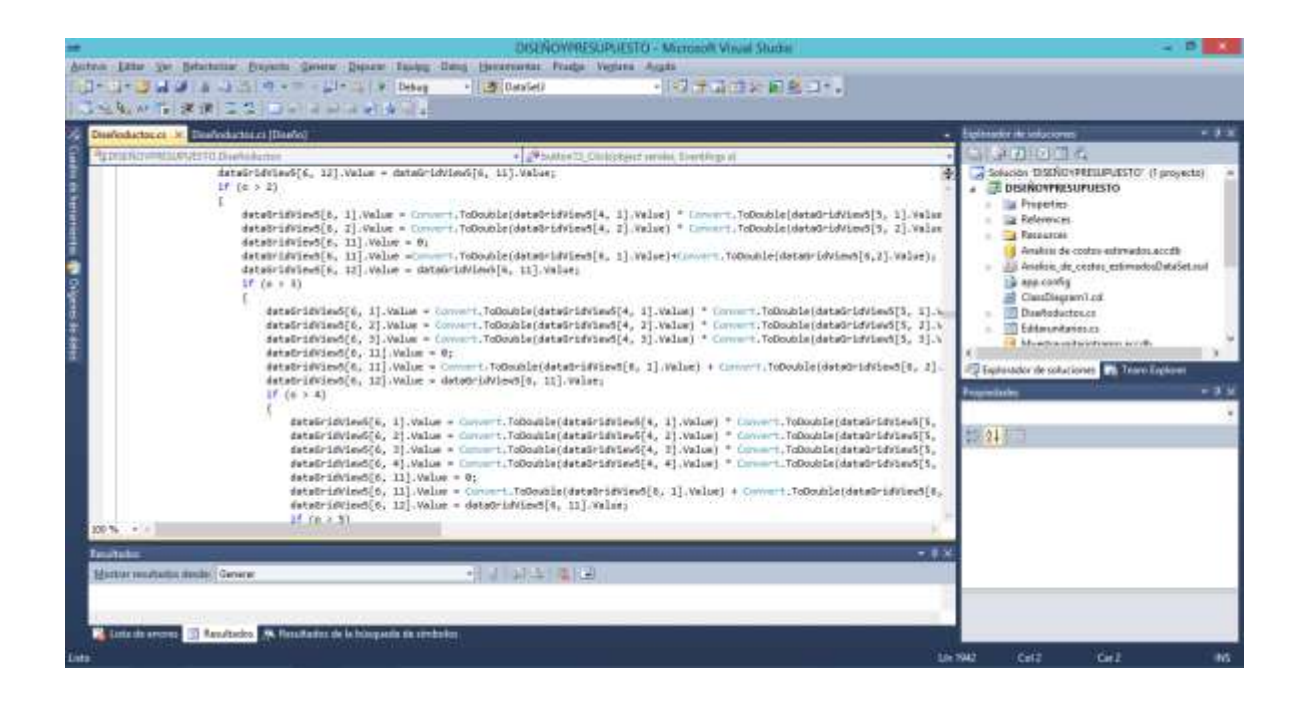

**Figura 22 Vista interior a la estructura de programación 3**

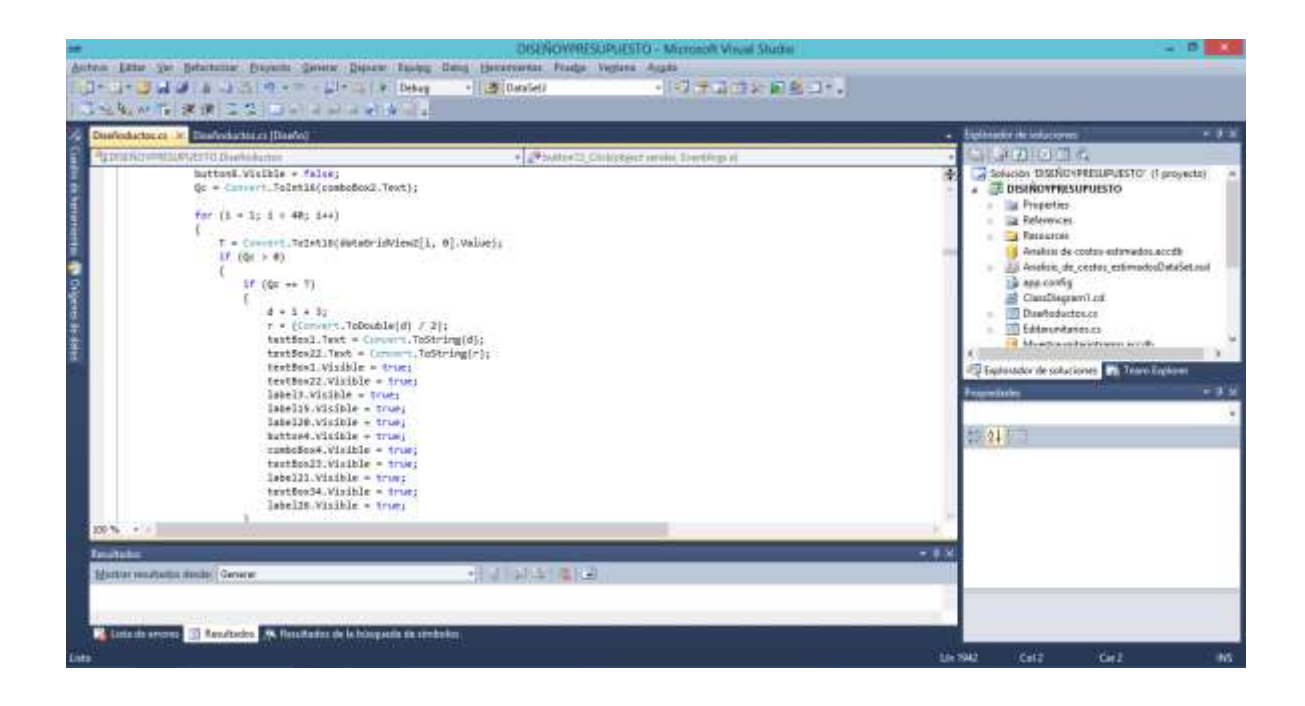

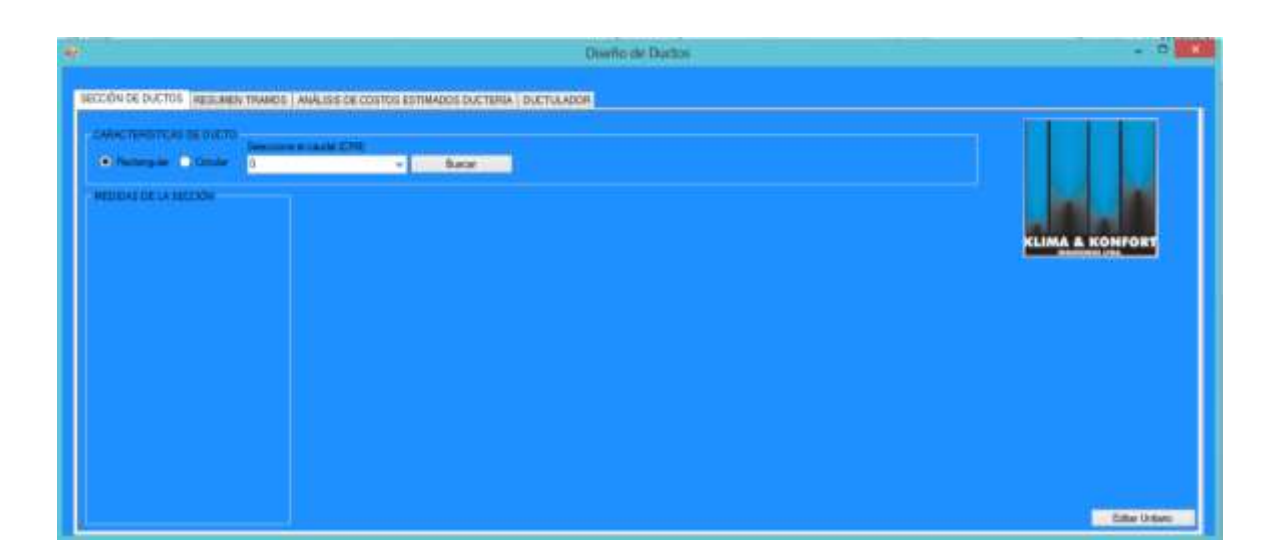

#### **Figura 23 Vista del programa en funcionamiento, cálculo de ductería**

#### **Figura 24 Vista del programa en funcionamiento, Resumen diseño de ductos**

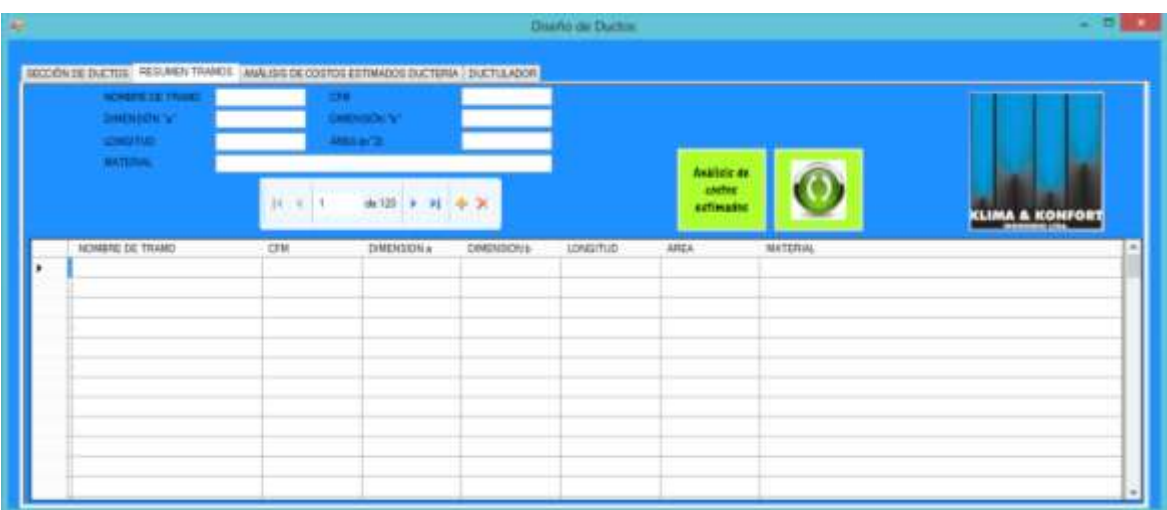

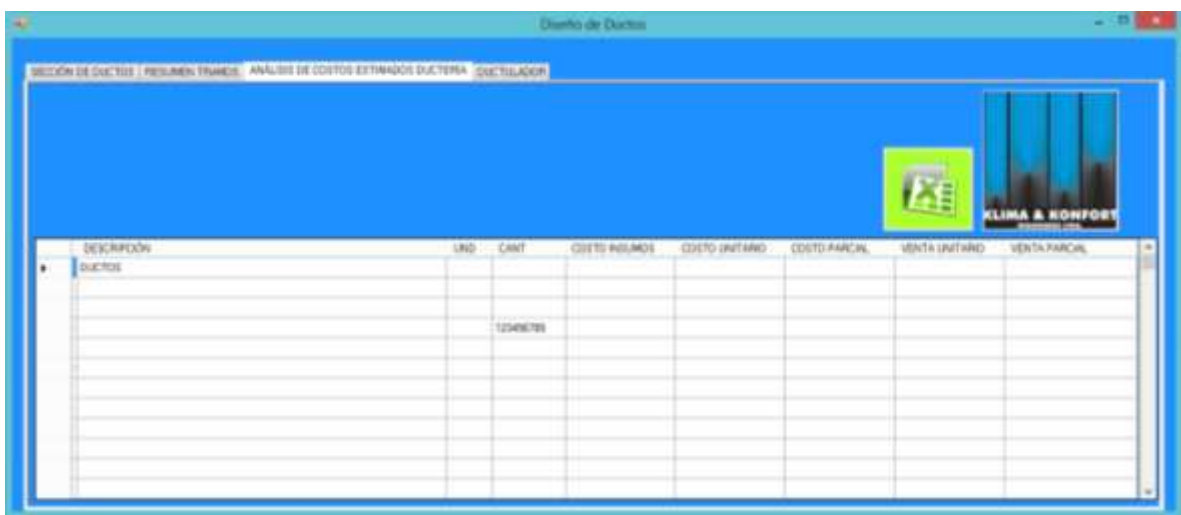

**Figura 25 Vista del programa en funcionamiento, Resumen análisis de costos estimados**

<span id="page-51-0"></span>**Figura 26 Vista del programa en funcionamiento, Ductulador**

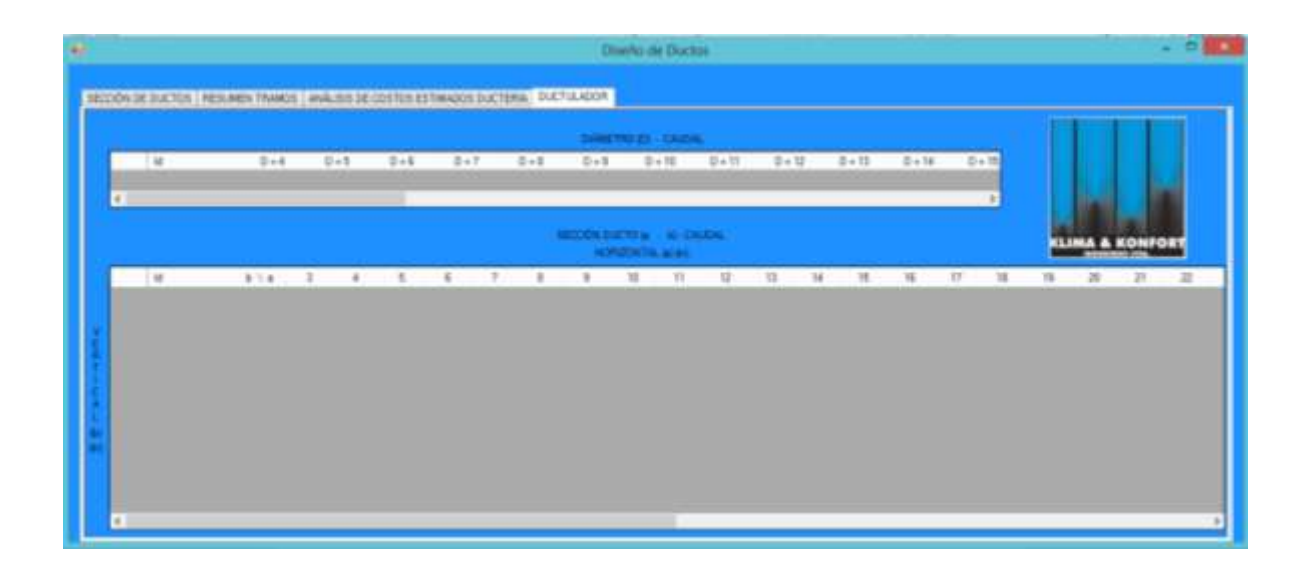

#### <span id="page-52-0"></span>**Figura 27 Vista del programa en funcionamiento, Error de funcionamiento 1**

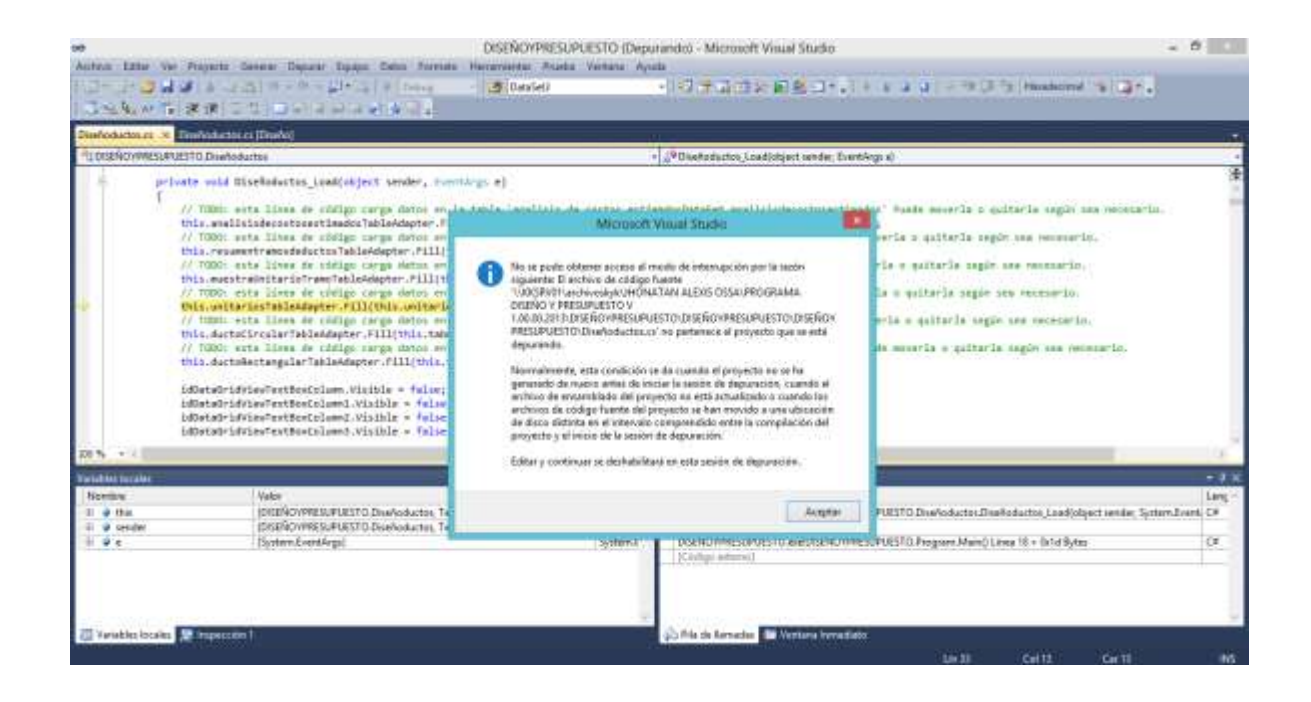

#### <span id="page-52-1"></span>**Figura 28 Vista del programa en funcionamiento, Error de funcionamiento 2**

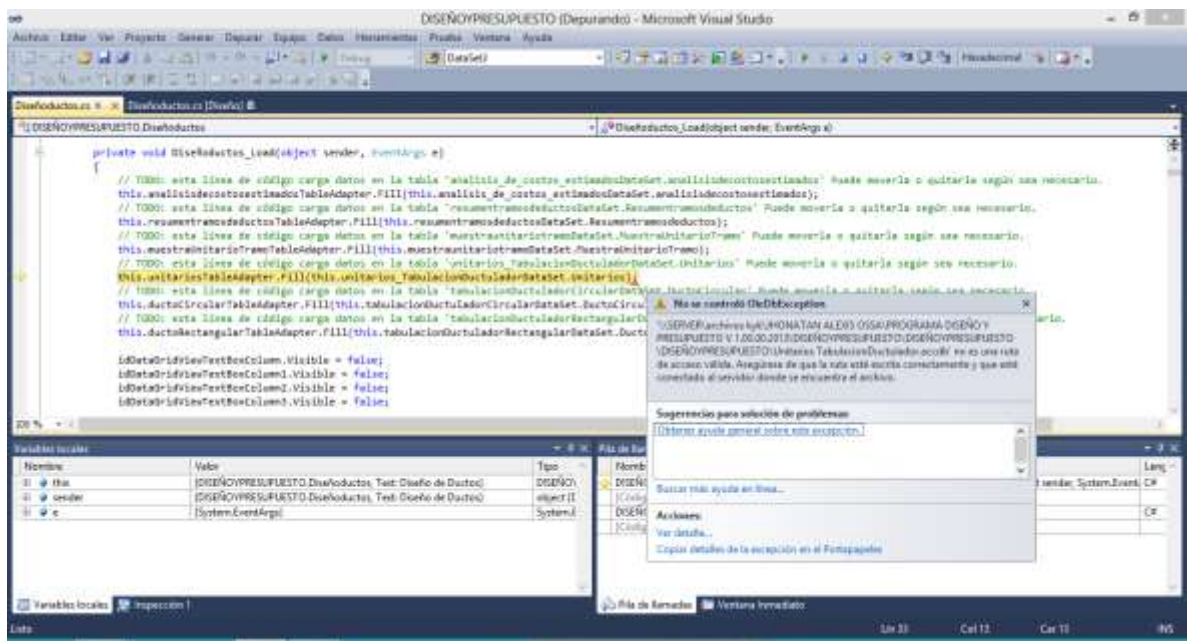

• Inducción al uso de la herramienta informática generada en C# a gerencia y al grupo de ingenieros de la empresa

Resultado:

Debido a que la herramienta no funcionó, esta inducción no fue posible realizarla. La herramienta en Excel si fue socializada con el Ingeniero de diseño y presupuesto, quien es uno de los usuarios finales.

 Puesta en marcha de la herramienta informática generada en una obra asignada por la empresa

Resultado:

Esta herramienta ha sido usada por los ingenieros de diseño y presupuesto en obras como:

KYK 668 – 13 COTIZACION SUMINISTRO E INSTALACION AIRE ACONDICIONADO TIPO PAQUETE LOCAL 157 LA SENZA CENTRO COMERCIAL CACIQUE BUCARAMANGA, GRUPO DAVID - LA SENZA C.C. CACIQUE

KYK 702 – 13 SUMINISTRO DE DOS PAQUETES CONDENSADOS POR AIRE DE 15 TR Y SISTEMA DE DUCTERÍA, PARA SER INSTALADO EN AUDITORIO EN EL CASCO URBANO DEL PLAYÓN, WALTER MANRIQUE.

KYK 924 – 13 COTIZACION SUMINISTRO E INSTALACION DOS EQUIPOS SPLIT DUCTO DE 5 T.R. NUEVO LOCAL COOMULDESA GIRON, COOMULDESA LTDA

Se evidencia mayor dinamismo en la salida de las cotizaciones, ya que para el diseño de la ductería no deben dirigirse al ductulador y empezar a girar la parte móvil del dispositivo, valor por valor, hasta encontrar la mejor dimensión del ducto.

# **6. ACTIVIDADES REALIZADAS EN PARALELO A LA PRÁCTICA**

- <span id="page-54-0"></span>Curso AVANZADO TRABAJO EN ALTURAS, con el SENA.
- Curso HIGIENE INDUSTRIAL, con la FUNDACIÓN IBEROAMERICANA DE SEGURIDAD Y SALUD EN EL TRABAJO.
- Capacitación MANEJO DE PRODUCTOS QUÍMICOS, con la empresa PROVINAS.
- Curso DISEÑO Y SELECCIÓN DE SISTEMAS MULTI V III, con LG ELECTRONICS en Bogotá.
- Curso ISNTALACIÓN DE SISTEMAS MULTI V, con LG ELECTRONICS en Bogotá.
- Curso PROGRAMA DE FORMACIÓN EN PREVENCIÓN Y GESTIÓN INTEGRAL DEL RIESGO de COLMENA vida y riesgos laborales, obteniendo el título de LIDER EN INTERVENCIÓN niveles 1 – 2 – 3.
- Curso ARMADO Y DESARMADO DE ANDAMIOS, con el SENA.
- Vicepresidente COMITÉ PARITARIO SALUD OCUPACIONAL (COPASO), en Klima y Konfort Ingenieros Ltda.
- Capacitación manejo de plataforma sistema de Garantías LG ELECTRONICS, en Bogotá.

# **7. RECOMENDACIONES**

<span id="page-55-0"></span>Es de vital importancia que los formatos y herramientas generadas no sean modificados, cualquier variación en cualquiera de las fórmulas o formatos, hará que opere de manera inadecuada.

Tanto para la empresa como para los estudiantes practicantes es muy importante tener la posibilidad de vivir la experiencia de una práctica empresarial, ya que abre caminos para ambas partes. Para el estudiante el poder vivir la experiencia laboral antes de su graduación y para la empresa la posibilidad de adquirir conocimientos frescos.

También es importante seguir incentivando a los ingenieros de la empresa a seguir leyendo y seguir actualizándose, son una parte muy importante y valiosa de la empresa.

### **8. CONCLUSIONES**

- <span id="page-56-0"></span> Es evidente la necesidad de estar en constante actualización, en campos como el aire acondicionado, se observa el constante cambio y la actualización e inclusión de nuevos sistemas, que día a día apuntan hacia mejora de la eficiencia.
- Es muy importante la actualización continua de las tablas de cálculo térmico, ya que cada vez las variaciones de un año a otro empiezan a ser mayores. Se encuentran variaciones de temperatura ambiente de 1 y 2 °C.
- El aporte térmico de las cargas de calor latente no es significativo para las áreas que solicitan acondicionar los clientes de la empresa, por tal motivo no se incluye en la herramienta para su cálculo. En algunos de los cálculos realizados este aporte fue de tan solo 200 BTU/H.
- Debido a que la herramienta creada en Visual Studio falló, y que ningún profesional logró encontrar la fuente del erro y la recomendación es iniciar de cero el programa. Se decide organizar la información en archivos de Excel, facilitando y optimizando igualmente los tiempos del ingeniero de diseño y presupuesto. En promedio se realizaban tres (3) cotizaciones con diseño por trimestre, una vez implementado los formatos de Excel, se realizan en promedio 8 cotizaciones con diseño por trimestre.
- La participación en todos los proyectos de la empresa fue de gran utilidad, ya que el conocimiento adquirido durante el diseño, venta y supervisión de obras es muy significativo y sólo durante la vida profesional hay la oportunidad de aprenderlo.
- Las capacitaciones con LG ELECTRONICS fueron de gran ayuda para la integración a esta vida profesional, ya que se adquirió el conocimiento de las nuevas tecnologías y manejo de software de esta gran empresa.
- En la vida de universitario es normal que se pasen muchos eventos de manera desapercibida y se olvida sobre la prevención y autocuidado. El poder acceder a las capacitaciones con COLMENA y FISO fue de gran importancia, ayudan a tomar conciencia y pensar cómo se desea llegar al futuro.

#### **BIBLIOGRAFÍA**

<span id="page-57-0"></span>**Air-Conditioning and Refrigeration Institute. 1989.** *Manual de Refrigeración y Aire Acondicionado.*  [trad.] Camilo Botero y Rodrigo Montaño. Primera edición. s.l. : PRENTICE-HALL HISPANOAMERICANA S.A, 1989. Vol. I. ISBN 968-880-126-7.

**Carrier Air Conditioning Company. 1978.** *Manual De Aire Acondicionado.* Primera edición. Barcelona : MARCOMBO S.A, 1978. ISBN 84-267-0115-9.

**Cengel, Yunus and Boles, Michael. 2002.** *Termodinámica.* Quinta . s.l. : McGraw-Hill, 2002. ISBN 970-10-5611-6.

**Cerezo, Yolanda, Peñalba, Olga y Caballero, Rafael. 2007.** *Iniciación a la programación en C#: un enfoque práctico.* Primera edición. s.l. : DELTA Publicaciones, 2007. Consultado en Google Books el 2 de Diciembre de 2012, URL: http://books.google.com.co/books?id=RISjyT8ts7QC&printsec=frontcover&hl=es&source=gbs\_ge\_ summary r&cad=0#v=onepage&q&f=false. ISBN 84-96477-53-3.

**Estrada Olguin, Manuel Alejandro. 2013.** Universidad de Veracruzana. *Repositorio Institucional de la Universidad de Veracruzana.* [Online] Abril 19, 2013. [Cited: Mayo 1, 2013.] http://cdigital.uv.mx/bitstream/123456789/32508/1/estradaolguin.pdf.

**Gas servei S.A. 2012.** Gas servei. *Gas servei S.A.* [En línea] 28 de Agosto de 2012. [Citado el: 03 de Enero de 2013.] Dirección URL Archivo: http://www.gas-servei.com/docs/tecnicas/ref/R410A.pdf. http://www.gas-servei.com.

**Grimm, Nils y Rosaler, Robert. 1996.** *Manual De Diseño De Calefacción, Ventilación Y Aire Acondicionado.* [trad.] Claudio Gómez y Ramón Azpitarte. Primera. s.l. : McGRAW W-HILL, 1996. Vols. I, II. ISBN 84-481-0584-2.

**Guanipa, Gelys. 2011.** Termoaplicadaunefm's. *Termodinámica Aplicada.* [Online] 07 08, 2011. [Cited: Abril 29, 2013.] http://termoaplicadaunefm.files.wordpress.com/2009/02/disec3b1o-deconductos-de-aire.pdf.

**HIYASU S.A. 2004.** Universidad del Trabajo del Uruguay. *HIYASU, Curso 1, Curso de Aire Acondicionado, Instalaciones de Equipos Split.* [En línea] 27 de Noviembre de 2004. [Citado el: 22 de Noviembre de 2012.] Dirección URL Archivo: http://industriales.utu.edu.uy/archivos/mecanicageneral/Apuntes/Curso%20de%20Aire%20Acondicinado%20Basico.pdf. URL: http://industriales.utu.edu.uy.

**López Pons, Andrea. 2011.** Universidad Politécnica de Catalunya. *UPCommons.* [Online] Mayo 11, 2011. [Cited: Abril 15, 2013.]

https://upcommons.upc.edu/pfc/bitstream/2099.1/11562/1/Memoria.pdf.

**Miranda, Álvaro. 2006.** *Climatización y Refrigeración en Colombia.* Primera edición. s.l. : Publicaciones MV Ltda, 2006. ISBN: 978-958-95768-5-4.

**Robb, Louis. 1978.** *DICCIONARIO para INGENIEROS.* Vigesimasexta impresión de primera impresión. s.l. : Compañía Editorial Continental S.A, 1978. Diccionario Español-Ingles e Ingles-Español.

**Saavedra, Jorge. 2012.** El Mundo Informático. *Historia de C / C++ / C#.* [En línea] 2 de Diciembre de 2012. [Citado el: 3 de Diciembre de 2012.] Dirección URL Archivo: http://jorgesaavedra.wordpress.com/2006/12/09/breve-historia-de-c-c-c/. URL: http://jorgesaavedra.wordpress.com.

**Van Wylen, Gordon and Sonntag, Richard. 1972.** *Fundamentos de Termodinámica.* [trans.] Xavier Cortés Obregón, Juan Rodriguez Casillas and Eduardo Fernandéz Reynoso. Versión autorizada al español de la segunda reimpresión en ingles de 1972. Nueva York : Editorial Limusa, S.A, 1972. ISBN 968-18-0180-6.